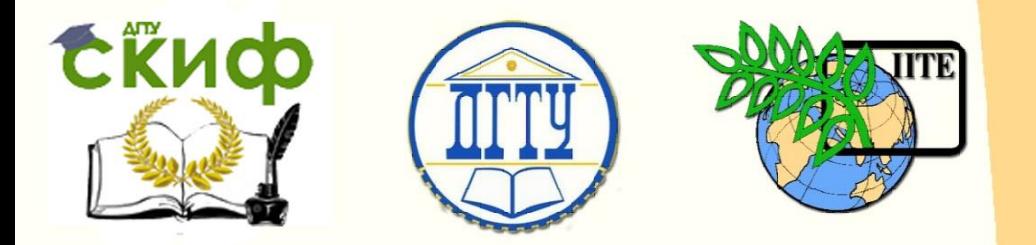

ДОНСКОЙ ГОСУДАРСТВЕННЫЙ ТЕХНИЧЕСКИЙ УНИВЕРСИТЕТ УПРАВЛЕНИЕ ЦИФРОВЫХ ОБРАЗОВАТЕЛЬНЫХ ТЕХНОЛОГИЙ Кафедра "Материаловедение и технологии металлов"

# **ПРАКТИКУМ** по дисциплине

## **"Техника металлургического эксперимента"**

Автор: Бацемакин М.Ю.

**Ростов-на-Дону, 2023**

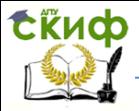

## **Аннотация**

Практикум предназначен для обучающихся заочной формы обучения направления 15.04.02 Технологические машины и оборудование, программа "Машины и оборудование металлургического производства".

**Автор** Доц., к.т.н. Бацемакин М.Ю.

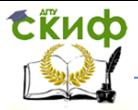

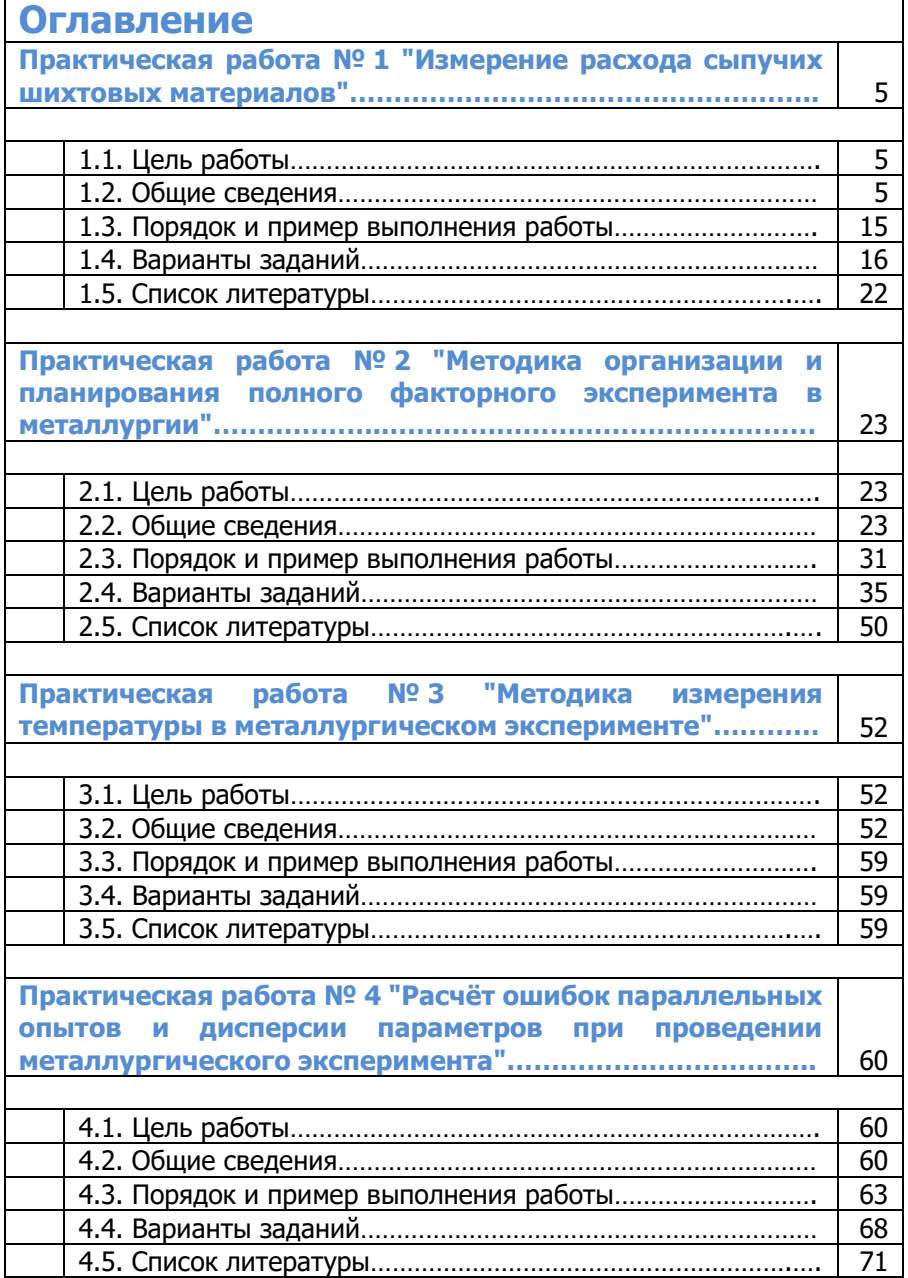

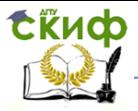

٦

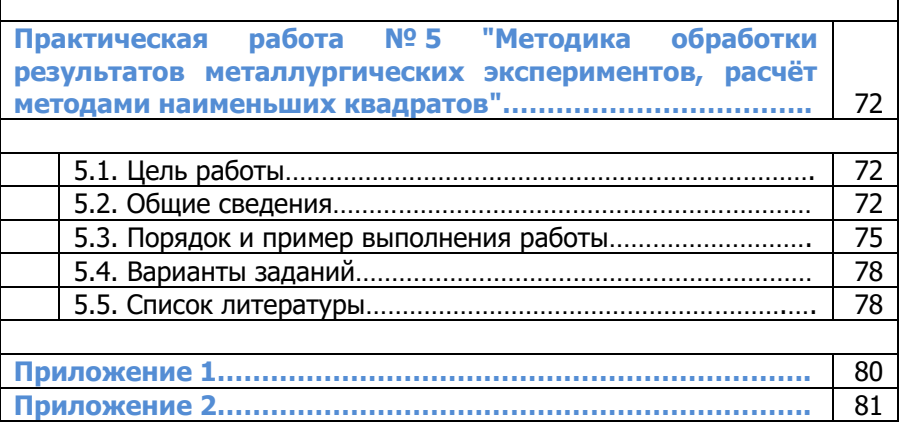

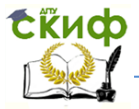

## **ПРАКТИЧЕСКАЯ РАБОТА № 1**

## **"ИЗМЕРЕНИЕ РАСХОДА СЫПУЧИХ ШИХТОВЫХ МАТЕРИАЛОВ"**

## **1.1. Цель работы**

Цель работы - изучение обучающимися принципа измерения расхода и массы сыпучих и твёрдых материалов; изучение принципа действия тензорезистивных преобразователей; приобретение практических навыков работы с тензометрической установкой, предназначенной для измерения механических усилий.

### **1.2. Общие сведения**

Измерение расхода и массы веществ (жидких, газообразных, сыпучих, твёрдых, паров и т. п.) широко применяется при контроле, регулировании и управлении технологическими процессами. В пищевой промышленности оптимальное управление многими технологическими процессами основывается на смешивании различных компонентов и ингредиентов, входящих в состав изготовляемого целевого продукта, в строго определённых соотношениях, изменение которых может привести к нарушению хода процессов и получению некачественного готового продукта.

Количество измеряют в единицах объёма (м<sup>3</sup>, см<sup>3</sup>) или массы (т, кг, г). Соответственно, может измеряться объёмный (м<sup>3</sup>/с, м<sup>3</sup>/ч, см<sup>3</sup>/с) или массовый (кг/с, кг/ч, г/с) расход.

Расход сыпучих веществ измеряется с помощью расходомеров, представляющих собой средства измерений или измерительные приборы расхода. Многие расходомеры предназначены не только для измерения расхода, но и для измерения массы или объёма вещества, проходящего через средство измерения в течение любого, произвольно взятого промежутка времени. В этом случае они называются расходомерами со счётчиками или просто счётчиками. Масса или объём вещества, прошедшего через счётчик,

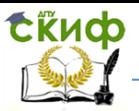

определяется по разности двух последовательных во времени показаний отсчётного устройства или интегратора.

В пищевой промышленности большое распространение получают также измерительные устройства, предназначенные для счёта единиц готовой продукции, выпускаемой в виде отдельных изделий (булок, батонов), упаковок (бутылок, коробок, ящиков) и т. п. Кроме того, очень широко используются различные автоматические весы и весовые дозаторы.

Подобные средства измерений подразделяются на две большие группы – контактные и бесконтактные счётчики штучных изделий.

В качестве чувствительных элементов контактных счётчиков используются различные подвесные заслонки или лепестки, звёздочки, турникеты и т. п. механические устройства, которые приводятся в движение от воздействия на них учётных единиц продукции.

Для измерения производительности некоторых агрегатов пищевой промышленности могут использоваться приборы, измеряющие угловую скорость вращающихся частей (рабочих органов), – тахометры.

Для измерения количества (массы) и мгновенного расхода сыпучих, а также твёрдых кусковых материалов используются автоматические дозаторы или весы.

Дозаторы бывают порционного и непрерывного действия. Порционные дозаторы представляют собой весовые устройства, которые в зависимости от способа уравновешивания делятся на рычажные, пружинные, комбинированные и на приборы с тензометрическими элементами.

В рычажных весах уравновешивание контролируемого груза производится эталонным грузом на рычаге или системе рычагов, установленных на призматических опорах. Эти весы позволяют дозировать твёрдые кусковые и сыпучие материалы от сотен до тысяч килограммов (например, железнодорожные вагонные весы с основной погрешностью не более 0,1 %). Пружинные уравновешивающие механизмы применяются в весовых устройствах, когда не требуется высокая точность и высокая скорость измерения.

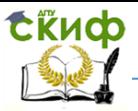

Дозаторы с преобразованием силы давления массы взвешиваемого вещества в электрический или пневматический сигналы снабжаются устройствами дистанционной передачи показаний и применяются в системах автоматического порционного и непрерывного дозирования. Автоматические порционные дозаторы выполняются на базе рычажных весов, снабжённых различного рода автоматами, отсекателями, позволяющими отмерять строго определённое количество материала.

Автоматические весовые дозаторы непрерывного действия предназначены для весового автоматического дозирования массы материала в единицу времени, обеспечивая требуемую производительность. В дозаторах непрерывного действия точность поддерживается автоматически. Автоматическое непрерывное весовое дозирование на практике обеспечивается двумя типами дозаторов: бункерными и ленточными (рис. 1.1).

Принцип действия бункерных непрерывных дозаторов основан на измерении чувствительным элементом 2 и датчиком времени  $4$  (рис.  $1.1a$ ) изменения массы материала во времени и суммировании его интегратором  $3$  по мере загрузки или опорожнения бункера 1. Система автоматики обеспечивает регулирование расхода питателя пропорционально изменению массы материала в бункере.

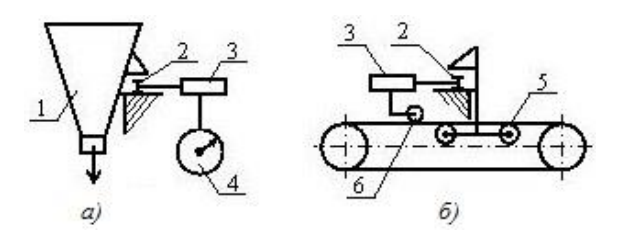

Рис. 1.1. Схемы автоматических весовых дозаторов непрерывного действия: а) – бункерный; б) – ленточный;  $1 - 6$ ункер; 2 – чувствительный элемент; 3 – интегратор; 4 – датчик времени; 5 – грузоприёмное устройство; 6 – датчик скорости ленты.

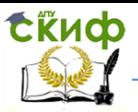

Ленточные дозаторы (рис. 1.1б) могут быть с регулированием производительности по площади поперечного сечения потока или по скорости движения ленты.

Автоматические дозаторы сыпучих материалов непрерывного действия регистрируют мгновенный расход твёрдого вещества и используются для стабилизации отдельных потоков или соотношения между потоками сыпучих материалов в технологических процессах. Наиболее распространены автоматические ленточные весовые дозаторы, в которых материал непрерывно взвешивается на движущемся ленточном транспорте, а по результатам взвешивания определяется и регулируется его расход.

Функциональная схема регулирования массового расхода с помощью автоматического дозатора непрерывного действия приведена на рис. 1.2.

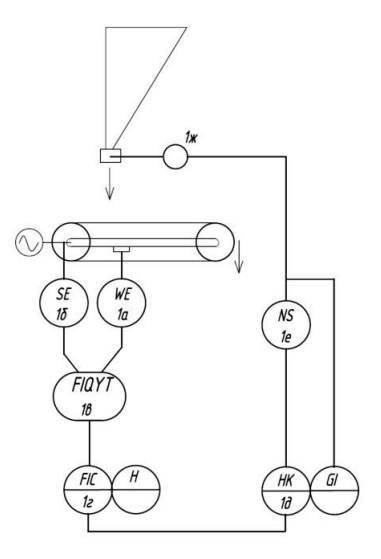

Рис. 1.2. Функциональная схема регулирования массового расхода с помощью автоматического дозатора.

Дозатор состоит из ленточного транспортёра, опирающегося на датчик – опору весового устройства. Лента приводится в движение электродвигателем, через редуктор установленного на раме транспортёра. Через бункер сыпучий

материал подаётся на движущуюся ленту. Регулировка подачи сыпучего материала из бункера может осуществляться шибером, заслонкой, тарельчатым питателем и т. д. Масса материала вместе с транспортёром давит на датчик (поз. 1а), на выходе которого формируется сигнал, пропорциональный изменению массы. Этот сигнал поступает на блок обработки информации (поз. 1в), туда же поступает сигнал с датчика скорости движения транспортёрной ленты (поз. 16). Затем электрический нормированный сигнал, характеризующий расход материала, поступает на регулятор (поз. 1 $\Lambda$ ). В регуляторе сигнал сравнивается с заданным значением массового расхода, установленным с помощью встроенного задатчика, так же производится индикация показаний расхода. Регулятор через блок ручного управления (поз. 1 $\vec{A}$ ) и пускателя (поз. 1е) воздействует на исполнительный механизм (поз.  $1x$ ) регулирующего органа (шибер, заслонка), меняющих количество материала.

Массовый расход G (кг/с) при постоянной скорости движения ленты транспортёра равен:  $G = gT \cdot VT$ , где  $qT$  – погонная масса сыпучего материала на ленте, кг/м;  $VT$  – скорость движения ленты, м/с.

Производительность различных типов автоматических ленточных или шнековых дозаторов составляет от нескольких килограммов до нескольких тонн сыпучего материала в час, основная погрешность измерения не превышает 1 – 2%.

Наибольшее распространение получили силоизмерительные датчики на базе тензорезисторов, так называемые тензометрические датчики.

Тензометрический датчик – это основной измерительный элемент, используемый в электронных весах и весоимерительных системах. Принцип действия тензодатчика основан на преобразовании механической деформации, возникающей при нагрузке датчика, в электрический сигнал. (Закон лорда Кельвина: под действием растягивающего усилия, которое меняет геометрические характеристики проводника, изменяется его электрическое сопротивление). Затем тензодатчик передаёт полученный электронный сигнал на индикационный прибор, отображающий полученный результат в цифровом виде.

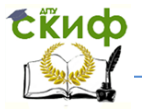

Тензорезисторы изготавливаются либо из тонкой проволоки, либо из особой массы – тензолита. В обычном исполнении проволочный датчик (рис. 1.3) представляет собой тонкую (15 - 60 мк) проволоку, сложенную в виде решётки и обклеенную с двух сторон папиросной бумагой.

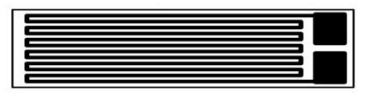

Рис. 1.3. Элемент тензометрического датчика.

Такой элемент (рис. 1.4) приклеивают прочным клеем к детали (4) для измерения её деформации. Для присоединения чувствительного элемента в электрическую цепь (7) в тензорезисторе имеются выводные проводники (6). Некоторые конструкции тензорезисторов для удобства установки имеют подложку (2), расположенную между чувствительным элементом (1) и исследуемой деталью, а также защитный элемент (5), расположенный поверх чувствительного элемента.

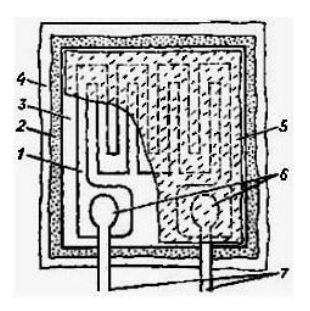

Рис. 1.4. Конструкция наклеиваемого проволочного тензорезистора.

Тензодатчики, имеющие величину относительного изменения сопротивления  $\Delta R/R$  – (не более 1 %), требуют применения очень чувствительных измерительных схем. Чувствительностью тензодатчиков называют отношение величины относительного изменения его сопротивления  $\Delta$ R/R (являющееся его выходной величиной), к величине

относительной деформации L/L, которую можно считать входной величиной, т. е.  $S = \frac{\Delta R / R}{\Delta L}$  $\frac{1/R}{\Delta L / L}$ .

Статическая характеристика тензометрических датчиков изображается в виде прямой линии (рис. 1.5). Это означает, что их чувствительность практически постоянна. Для большего повышения чувствительности в мостовую измерительную схему включают два или даже четыре одинаковых тензометрических датчика.

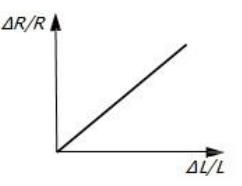

Рис. 1.5. Статическая характеристика датчика.

К основным техникометрологическим характеристикам тензорезисторов относятся тензочувствительность, ползучесть, механический гистерезис, температурная нестабильность и группа динамических характеристик.

Тензочувствительность определяется главным образом тензорезистивными свойствами материала чувствительного элемента, однако в значительной степени зависит от конструкции преобразователя, материала основы, вида и условий полимеризации клея и других факторов.

Ползучесть проявляется в виде изменения выходного сигнала при заданном и неизменённом значении деформации и определяется обычно как  $\sigma_n = \frac{\Delta \varepsilon_1}{2}$  $\frac{\Delta \mathcal{E}_1}{\mathcal{E}_1}$ , где  $\Delta \mathcal{E}_1$  – приведённое к входу изменение выходного сигнала при заданной относительной деформации  $\varepsilon$ 1. Причиной ползучести является упругое несовершенство основы и клея. В пределах упругого диапазона деформаций ползучесть большинства тензорезисторов не превышает 1 – 1,5 % за 6 часов.

Механический гистерезис, как и ползучесть, обусловлен упругим несовершенством основы и клея и численно определяется как приведённая к входу разность значений выходного сопротивления для одного и того же значения

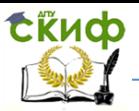

деформации при условии, что данное значение деформации достигается при плавном её возрастании и плавном уменьшении. Для различных типов тензорезисторов механический гистерезис лежит в пределах 0,5–5%.

Температурная нестабильность, или влияние температуры окружающей среды на основные параметры тензорезисторов, заключается, с одной стороны, в изменении сопротивления тензорезистора за счёт его температурного коэффициента сопротивления, а с другой – в появлении дополнительных механических напряжений вследствие различия в температурных коэффициентах линейного расширения материала тензорезистора и исследуемой детали.

Основной динамической характеристикой тензорезисторов является их собственная частота, значение которой для наклеенных тензорезисторов лежит в пределах 100 – 300 кГц. Собственная частота тензорезистора определяет предельную частоту исследуемого процесса, при которой частотными погрешностями можно пренебречь. Для исследований переменных деформаций обычно выбирают тензорезистивный преобразователь, собственная частота которого хотя бы в 5 – 10 раз превышала частоту деформаций.

Описание электрической установки

Для измерения веса груза применяется весовая установка (рис. 1.6), состоящая из жёсткой рамы с направляющими рамками. Измерительная рейка и силоизмерительный датчик типа ДСТ (датчик силоизмерительный тензорезисторный) соединены канатом.

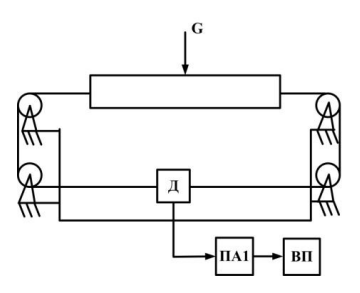

Рис. 1.6. Структурная схема лабораторного стенда: Д – датчик ДСТ-4; ПА1 – преобразователь; ВП – вторичный прибор.

# Конструкция и принципиальная электрическая схема ДСТ<br>Датчик и представляет собой упругий элемент

Датчик представляет собой упругий элемент, выполненный за одно целое с корпусом.

Упругий элемент 1 (рис. 1.7) состоит из четырёх равнорасположенных по кругу и жёстко защемлённых с одной стороны балок а. Каждая балка с одной стороны закреплена на шарнире  $6$ . На каждой балке наклеено по два тензорезистора  $4$ (один сверху, другой снизу). Тензорезисторы соединены между собой по мостовой схеме (рис. 1.8).

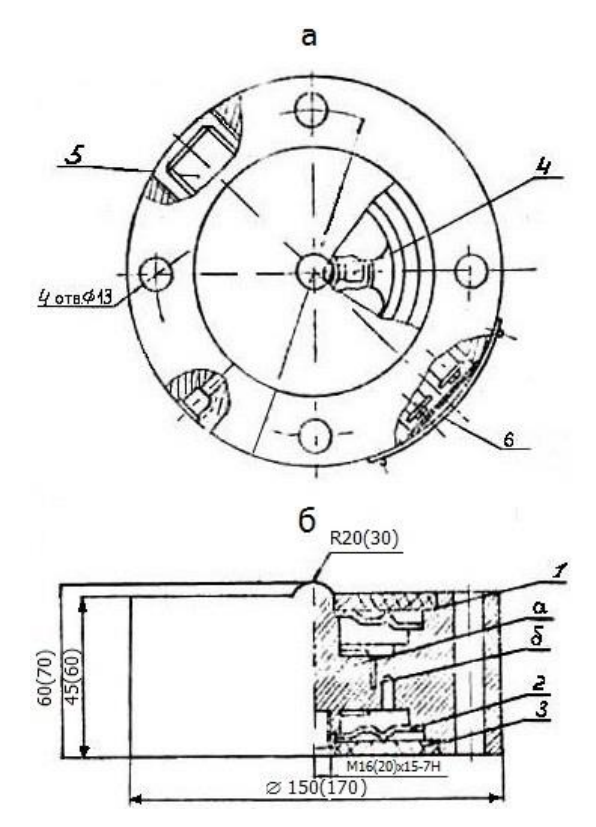

Рис. 1.7. Конструкция датчика.

Для обеспечения водозащитности датчик закрыт мембранами 2. Для предохранения от механических повреждений при транспортировании и хранении мембраны

закрыты крышками 3. В корпусе датчика размещён выходной разъём 5 герметического исполнения, через который осуществляется соединение датчика с вторичной аппаратурой. В датчике имеется отверстие, через которое проверяется водозащищённость датчика, в это отверстие вставлен и запаян винт. В корпусе датчика размещён блок настроечных резисторов, который закрыт крышкой, а крышка, в свою очередь, закрыта фирменной планкой. Для обеспечения водозащищённости датчика крышка запаяна.

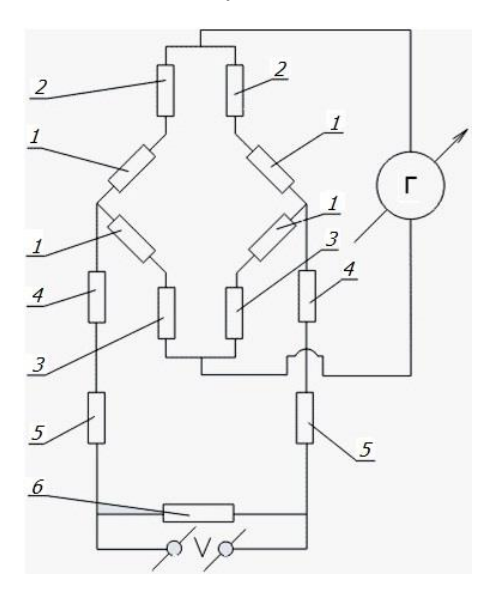

Рис. 1.8. Электрическая схема тензорезисторного датчика.

 $1$  – тензорезисторы;  $2$  – преобразователь для нормирования начального коэффициента передачи тензорезисторного датчика;  $3-$  преобразователь для нормирования температурного изменения начального коэффициента передачи тензорезисторного датчика; 4 – преобразователь для нормирования температурного изменения рабочего коэффициента передачи тензорезисторного датчика; 5 – преобразователь для нормирования рабочего коэффициента передачи тензорезисторного датчика; 6 – преобразователь  $R_{\mu\nu}$ .

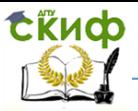

Для крепления датчика к объекту измерения в его корпусе предусмотрены 4 отверстия диаметром 13 мм. Измеряемую нагрузку воспринимает сферическая поверхность упругого элемента.

Под действием измеряемой нагрузки происходит изгиб балок, в результате чего верхний слой балок сжимается, а нижний растягивается.

Деформация сжатия и растяжения передаётся на наклеенные тензорезисторы, в результате чего происходит разбаланс моста, пропорциональный действующей нагрузке, т. е. возникает электрический сигнал, пропорциональный измеряемой нагрузке.

## **1.3. Порядок и пример выполнения работы**

1. Включить установку.

2. Установить нуль на цифровом приборе, вращая шлиц установки нуля преобразователя.

3. Нагружать установку (прямой ход): 1 кг, 5 кг, 11 кг, 16 кг, 26 кг, 36 кг.

4. Разгружать установку (обратный ход): 26 кг, 16 кг, 11 кг, 5 кг, 1 г, 0 кг.

5. Данные цифрового прибора занести в таблицу 1.1

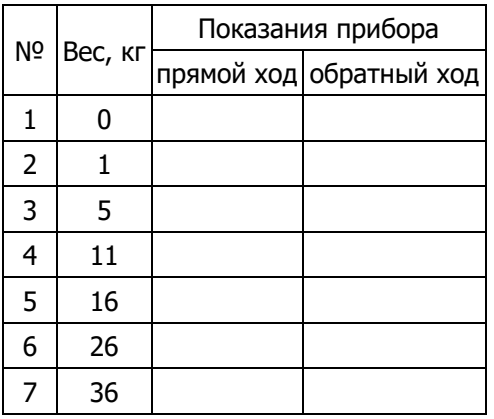

6. Построить график зависимости  $Uv = f(G)$ .

7. Записать технические характеристики датчика:

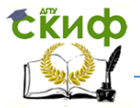

Датчик: тип , класс точности нагрузка Преобразователь: питание , тип , шкала в Вторичный прибор: тип Шкала Класс точности:

## **1.4. Варианты заданий**

#### **Вариант 1**

1. Нагружать установку (прямой ход): 1 кг, 6 кг, 9 кг, 14 кг, 24 кг, 34 кг.

2. Разгружать установку (обратный ход): 24 кг, 14 кг, 9 кг, 6 кг, 1 г, 0 кг.

3. Данные цифрового прибора занести в таблицу 1.2

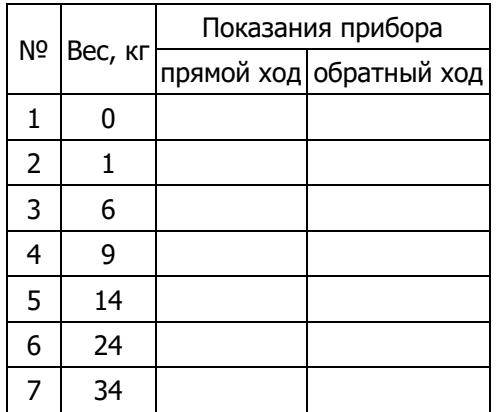

4. Построить график зависимости  $Uv = f(G)$ .

5. Записать технические характеристики датчика:

## **Вариант 2**

1. Нагружать установку (прямой ход): 2 кг, 7 кг, 13 кг, 18 кг, 28 кг, 38кг.

2. Разгружать установку (обратный ход): 28 кг, 18 кг, 13 кг, 7 кг, 2 г, 0 кг.

3. Данные цифрового прибора занести в таблицу 1.3

$$
N2 \text{Bec, kr} \frac{\text{Показания прибора}}{\text{прямой ход} \text{обратный ход}}
$$

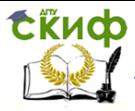

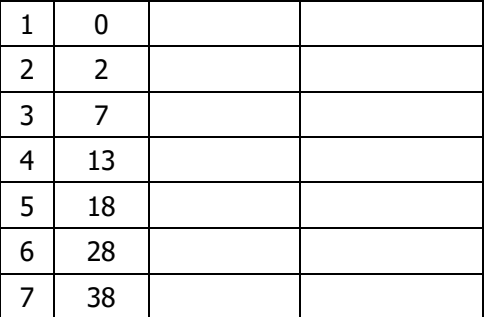

4. Построить график зависимости  $Uv = f(G)$ .

5. Записать технические характеристики датчика:

## **Вариант 3**

1. Нагружать установку (прямой ход): 1 кг, 3 кг, 8 кг, 13 кг, 23 кг, 33 кг.

2. Разгружать установку (обратный ход): 23 кг, 13 кг, 8 кг, 5 кг, 1 г, 0 кг.

3. Данные цифрового прибора занести в таблицу 1.4

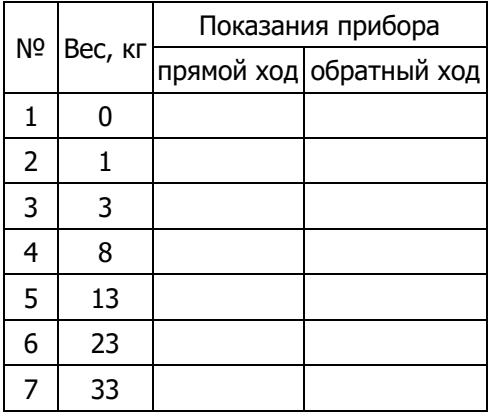

4. Построить график зависимости  $Uv = f(G)$ .

5. Записать технические характеристики датчика:

## **Вариант 4**

1. Нагружать установку (прямой ход): 2 кг, 6 кг, 12 кг, 17 кг, 27 кг, 37 кг.

2. Разгружать установку (обратный ход): 27 кг, 17 кг, 12 кг, 6 кг, 2 г, 0 кг.

3. Данные цифрового прибора занести в таблицу 1.5

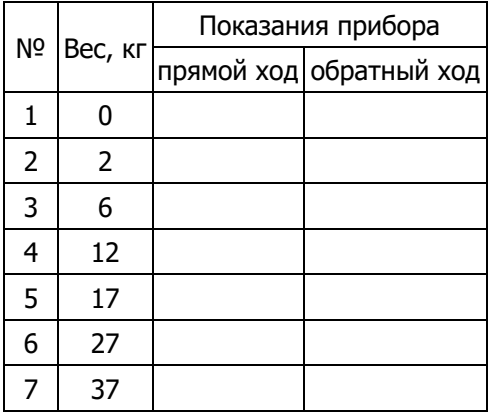

4. Построить график зависимости  $Uv = f(G)$ .

5. Записать технические характеристики датчика:

## **Вариант 5**

1. Нагружать установку (прямой ход): 1 кг, 4 кг, 10 кг, 15 кг, 25 кг, 35 кг.

2. Разгружать установку (обратный ход): 25 кг, 15 кг, 10 кг, 4 кг, 1 г, 0 кг.

3. Данные цифрового прибора занести в таблицу 1.6

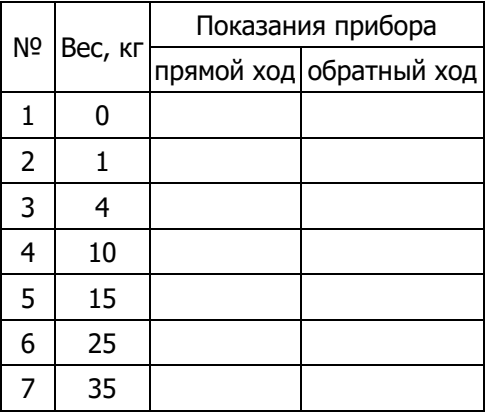

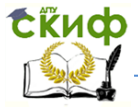

- 4. Построить график зависимости  $Uv = f(G)$ .
- 5. Записать технические характеристики датчика:

## **Вариант 6**

1. Нагружать установку (прямой ход): 1 кг, 4 кг, 9 кг, 14 кг, 24 кг, 34 кг.

2. Разгружать установку (обратный ход): 24 кг, 14 кг, 9 кг, 5 кг, 1 г, 0 кг.

3. Данные цифрового прибора занести в таблицу 1.7

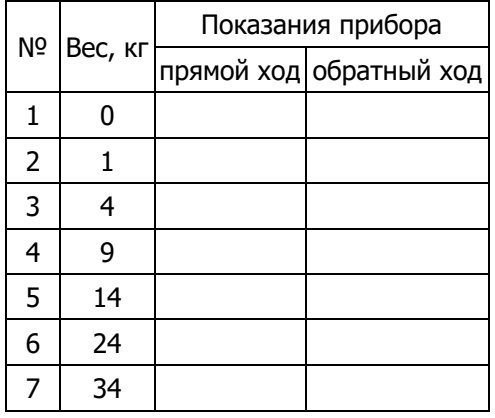

4. Построить график зависимости  $Uv = f(G)$ .

5. Записать технические характеристики датчика:

## **Вариант 7**

1. Нагружать установку (прямой ход): 3 кг, 8 кг, 13 кг, 18 кг, 28 кг, 38 кг.

2. Разгружать установку (обратный ход): 28 кг, 18 кг, 13 кг, 8 кг, 1 г, 0 кг.

3. Данные цифрового прибора занести в таблицу 1.8

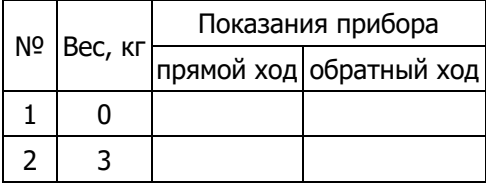

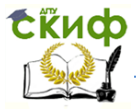

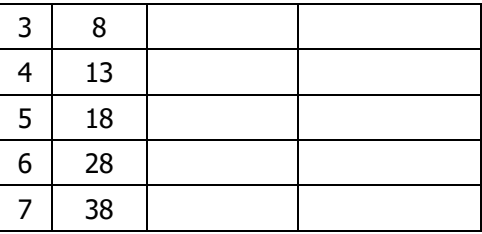

4. Построить график зависимости  $Uv = f(G)$ .

5. Записать технические характеристики датчика:

## **Вариант 8**

1. Нагружать установку (прямой ход): 4 кг, 10 кг, 16 кг, 22 кг, 32 кг, 42 кг.

2. Разгружать установку (обратный ход): 32 кг, 22 кг, 16 кг, 10 кг, 4 г, 0 кг.

3. Данные цифрового прибора занести в таблицу 1.9

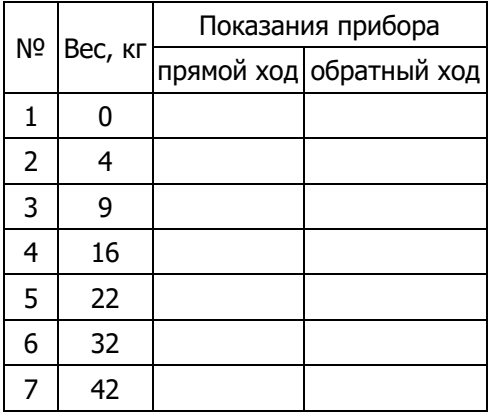

4. Построить график зависимости  $Uv = f(G)$ .

5. Записать технические характеристики датчика:

## **Вариант 9**

1. Нагружать установку (прямой ход): 1 кг, 3 кг, 12 кг, 20 кг, 30 кг, 40 кг.

2. Разгружать установку (обратный ход): 26 кг, 16 кг, 11 кг, 5 кг, 1 г, 0 кг.

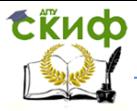

3. Данные цифрового прибора занести в таблицу 1.10

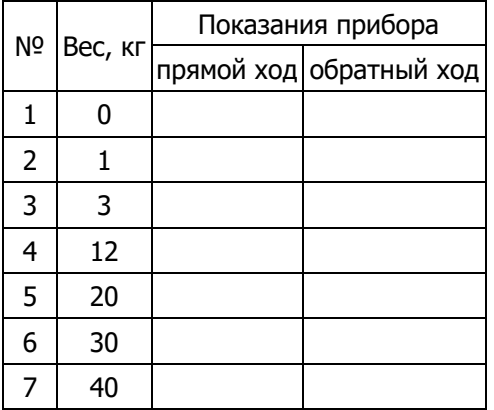

4. Построить график зависимости  $Uv = f(G)$ .

5. Записать технические характеристики датчика:

## **Вариант 10**

1. Нагружать установку (прямой ход): 1 кг, 5 кг, 14 кг, 19 кг, 29 кг, 39 кг.

2. Разгружать установку (обратный ход): 29 кг, 19 кг, 14 кг, 5 кг, 1 г, 0 кг.

3. Данные цифрового прибора занести в таблицу 1.11

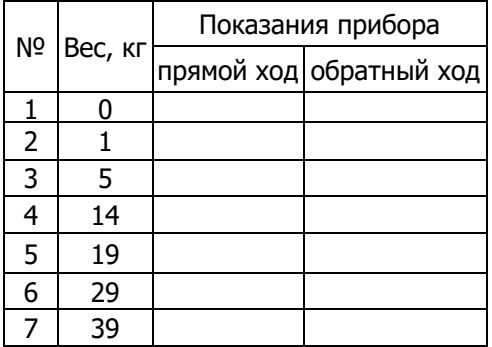

4. Построить график зависимости  $Uv = f(G)$ .

5. Записать технические характеристики датчика:

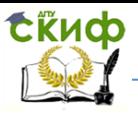

## **1.5. Список литературы**

1. Параметрические измерительные преобразователи / Н. Н. Евтихиев и др. – М.: Высшая школа, 1997.

2. Измерение электрических и неэлектрических величин: уч. пособие для вузов / Н.Н. Евтихиев и др. – М.: Энергоатомиздат, 1990.

3. Яноши Л. Теория и практика обработки результатов измерений / Л. Яноши. - М.: Мир, 1968.

4. Линчевский Б. В. Техника металлургического эксперимента / Б.В. Линчевский. - М.: Металлургия, 1979.

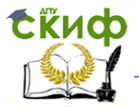

## **ПРАКТИЧЕСКАЯ РАБОТА № 2**

## **"МЕТОДИКА ОРГАНИЗАЦИИ И ПЛАНИРОВАНИЯ ПОЛНОГО ФАКТОРНОГО ЭКСПЕРИМЕНТА В МЕТАЛЛУРГИИ"**

## **2.1. Цель работы**

Цель работы - изучить обучающимися и применить на практике методику организации и планирования полного факторного эксперимента в металлургии.

### **2.2. Общие сведения**

## **Принятие решений перед планированием эксперимента**

При выборе области эксперимента прежде всего надо оценить границы областей определения факторов. При этом должны учитываться ограничения нескольких типов. Первый тип — принципиальные ограничения для значений факторов, которые не могут быть нарушены ни при каких обстоятельствах. Например, если фактор — температура, то нижним пределом будет абсолютный нуль. Второй тип ограничения, связанные с техникоэкономическими соображениями, например, со стоимостью сырья, дефицитностью отдельных компонентов, временем ведения процесса. Третий тип ограничений, с которым чаще всего приходится иметь, например, существующей аппаратурой, технологией, организацией. В реакторе, изготовленном из некоторого материала, температуру нельзя поднять выше температуры плавления этого материала или выше рабочей температуры данного катализатора.

Оптимизация обычно начинается в условиях, когда объект уже подвергался некоторым исследованиям. Информацию, содержащуюся в результатах предыдущих исследований, будем называть априорной (т. е. полученной до начала эксперимента).

Итак, выбор экспериментальной области факторного пространства связан с тщательным анализом априорной информации.

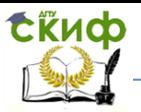

Выбор основного уровня. Наилучшим условиям, определенным из анализа априорной информации, соответствует комбинация (или несколько комбинаций) уровней факторов. Каждая комбинация является многомерной точкой в факторном пространстве. Её можно рассматривать как исходную точку для построения плана эксперимента. Назовём её основным (нулевым) уровнем. Построение плана эксперимента сводится к выбору экспериментальных точек, симметричных относительно нулевого уровня.

В разных случаях мы располагаем различными сведениями об области наилучших условий. Если имеются сведения о координатах одной наилучшей точки и нет информации о границах определения факторов, то остается рассматривать эту точку в качестве основного уровня. Аналогичное решение принимается, если границы известны и наилучшие условия лежат внутри области.

Может случиться, что координаты наилучшей точки неизвестны, но есть сведения о некоторой подобласти, в которой процесс идет достаточно хорошо.

Тогда основной уровень выбирается либо в центре, либо в случайной точке этой подобласти. Сведения о подобласти можно получить, анализируя изученные ранее подобные процессы, из теоретических соображений или из предыдущего эксперимента.

Наконец, возможен случай с несколькими эквивалентными точками, координаты которых различны. Когда отсутствуют дополнительные данные (технологического, экономического характера и т. д.), выбор произволен. Конечно, если эксперимент недорог и требует немного времени, можно приступить к построению планов экспериментов вокруг нескольких точек.

Следующий пример иллюстрирует одну из возможных ситуаций.

На рис. 2.1 изображена область определения для двух факторов. Кружком отмечены наилучшие условия, известные из априорной информации.

После того как нулевой уровень Выбран, переходим к следующему шагу — выбору интервалов варьирования.

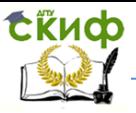

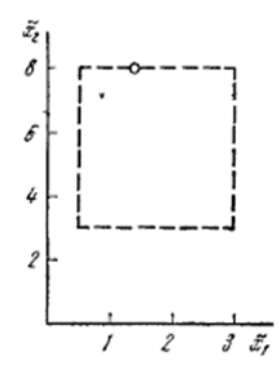

Рис. 2.1. Область определения двух факторов

Выбор интервалов варьирования. Теперь наша цель состоит в том, чтобы для каждого фактора выбрать два уровня, на которых он будет варьироваться в эксперименте.

Обычно за верхний уровень принимается тот, который соответствует большему значению фактора, хотя это не обязательно, вообще  $\overline{a}$ для качественных факторов безразлично.

Интервалом варьирования факторов называется некоторое число (свое для каждого фактора), прибавление которого к основному уровню дает верхний, а вычитание нижний уровни фактора. Другими словами, интервал варьирования - это расстояние на координатной оси между основным и верхним (или нижним) уровнем. Таким образом, задача выбора уровней сводится к более простой задаче выбора интервала варьирования.

Заметим еще, что для упрощения записи условий обработки экспериментальных данных эксперимента И масштабы по осям выбираются так, чтобы верхний уровень соответствовал + 1, нижний - 1, а основной - нулю. Для факторов с непрерывной областью определения это всегда можно сделать с помощью преобразования:  $x_j = \frac{\tilde{x}_j - \tilde{x}_{j0}}{l_i}$ , где  $x_i$  - кодированное значение фактора;  $\tilde{x}_i$  - натуральное значение фактора;  $\tilde{x}_{i0}$  - натуральное значение основного уровня; // - интервал варьирования; / - номер фактора.

Для качественных факторов, имеющих два уровня, один уровень обозначается + 1, а другой - 1; порядок уровней не имеет значения.

## Полный факторный эксперимент типа 2<sup>к</sup>

Первый этап планирования эксперимента для получения линейной модели основан, на варьировании факторов на двух уровнях. В этом случае, если число факторов известно, можно сразу найти число опытов, необходимое для реализации всех возможных сочетаний уровней факторов. Простая формула, которая для этого используется  $N = 2<sup>K</sup>$ , где  $N -$  число опытов,  $K -$  число факторов, 2 — число уровней. В общем случае эксперимент, в котором реализуются все возможные сочетания уровней факторов, называется полным факторным экспериментом. Если число уровней каждого фактора равно двум, то имеем полный факторный эксперимент типа 2<sup>к</sup>.

Нетрудно написать **BCe** сочетания уровней  $\mathbf{B}$ эксперименте  $\mathsf{C}$ ДВУМЯ факторами. B планировании используются кодированные эксперимента значения факторов; +1 и - 1 (часто для простоты записи единицы опускают). Условия эксперимента можно записать в виде таблицы, где строки соответствуют различным опытам, а столбцы — значениям факторов. Будем называть такие таблицы матрицами планирования эксперимента.

Матрица планирования для двух факторов приведена в табл. 2.1.

Каждый столбец в матрице планирования называют вектор-столбцом, а каждую строку - вектор-строкой.

Таким образом, в табл. 1 мы имеем два вектора-столбца независимых переменных и один вектор-столбец параметра таблице оптимизации. To, **4TO** записано B этой R. алгебраической форме, можно изобразить геометрически. Найдём области определения факторов  $\overline{B}$ точку, соответствующую основному уровню, и проведем через неё новые оси координат, параллельные осям натуральных значений факторов. Далее, выберем масштабы по новым осям так, чтобы интервал варьирования для каждого фактора равнялся единице. Тогда условия проведения опытов будут соответствовать вершинам квадрата, центром которого

является основной уровень, а каждая сторона параллельна одной из осей координат и равна двум интервалам (рис. 2.2).

Таблица 2.1

Матрица планирования эксперимента 2<sup>К</sup>

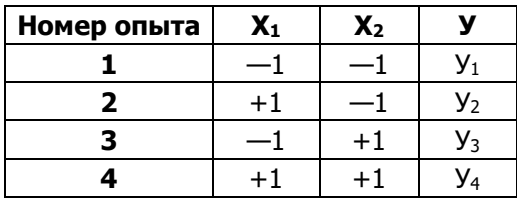

Номера вершин квадрата соответствуют номерам опытов в матрице планирования. Площадь, ограниченная квадратом, называется областью эксперимента. Иногда удобнее считать областью эксперимента площадь, ограниченную окружностью, описывающей квадрат. В задачах интерполяции область эксперимента  $C$ ТЬ область предсказываемых значений у.

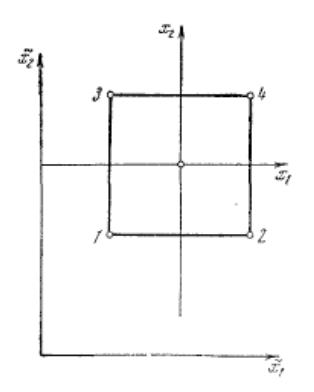

Рис.  $2.2.$ Геометрическая интерпретация полного факторного эксперимента 2<sup>2</sup>

Запись матрицы планирования, особенно для многих факторов, громоздка. Для её сокращения удобно ввести условные буквенные обозначения строк.

Это делается следующим образом. Порядковый номер фактора ставится в соответствие строчной букве латинского алфавита:  $X_1$  - а,  $X_2$  - b, ... и т. д. Если теперь для строки матрицы планирования выписать латинские буквы только для факторов, находящихся на верхних уровнях, то условия опыта будут заданы однозначно. Опыт со всеми факторами на нижних **УРОВНЯХ УСЛОВИМСЯ** обозначать  $(1).$ Матрица планирования вместе  $\mathsf{C}$ принятыми буквенными обозначениями приведена в табл. 2.2.

Таблица 2.2

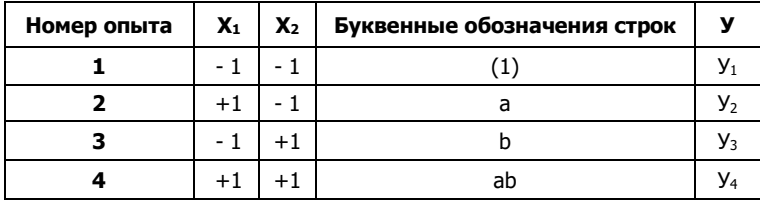

Матрица планирования эксперимента 2<sup>2</sup>

Теперь вместо полной записи матрицы планирования можно пользоваться только буквенными обозначениями. Ниже приведена буквенная запись еще одного плана: c, b, a, abc, (1), bc, ас, аb. Матрица планирования приведена в табл. 2.3.

Табл. 2.3.

Матрица планирования

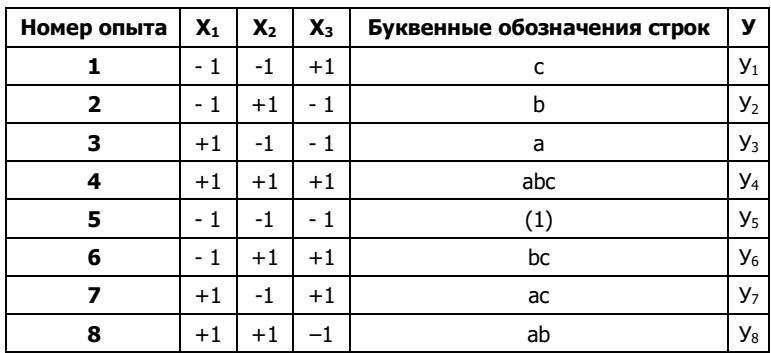

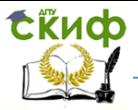

Таким образом вы построили полный факторный эксперимент 2<sup>2</sup>. Он имеет восемь опытов и включает все возможные комбинации уровней трёх факторов.

#### Полный факторный эксперимент и математическая модель

Вернёмся к матрице 2<sup>2</sup> (табл. 2). Для движения к точке оптимума нам нужна линейная модель  $y = b_0 + b_1x_1 + b_2x_2$ . Наша цель — найти по результатам эксперимента значения неизвестных коэффициентов модели. Можно утверждать, что эксперимент проводится для проверки гипотезы о том, что линейная модель  $\eta = \beta_0 + \beta_1 x_1 + \beta_2 x_2$  адекватна. Греческие буквы использованы для обозначения "истинных" генеральных значений соответствующих неизвестных. Эксперимент, содержащий конечное число опытов, позволяет только получить выборочные оценки для коэффициентов уравнения  $y = b_0 + b_1x_1 + b_kx_k$ . Их точность и надёжность зависят от свойств выборки и нужлаются в статистической проверке. Их можно вычислить по простой формуле:

$$
b_j = \frac{\sum_{i=1}^{N} x_{ji} y_i}{N}, j = 0, 1, ..., k
$$
 (2.1)

формулой Воспользуемся этой подсчёта для коэффициентов b<sub>1</sub> и b<sub>2</sub>

$$
b_1 = \frac{(-1)y_1 + (+1)y_2 + (-1)y_3 + (+1)y_4}{4}
$$
 (2.2)

$$
b_2 = \frac{(-1)y_1 + (-1)y_2 + (+1)y_3 + (+1)y_4}{4}
$$
 (2.3)

кодированию факторов Благодаря расчёт коэффициентов превратился в простую арифметическую процедуру. Для подсчёта коэффициента  $b_1$  используется вектор-столбец x<sub>1</sub>, а для b<sub>2</sub> - столбец x<sub>2</sub>. Если наше уравнение  $y = b_0 + b_1x_1 + b_1x_2$  справедливо, то оно верно и для средних арифметических значений переменных:

$$
\bar{y} = b_0 + b_1 x_1 + b_1 x_2. \tag{2.4}
$$

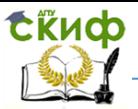

Ho СИЛУ свойства симметрии  $\overline{x}_1 = \overline{x}_2 = 0$ . <sub>R</sub> Следовательно,  $\bar{v} = b_0$ . Мы показали, что  $b_0$  есть среднее арифметическое значение параметра оптимизации. Чтобы его получить, необходимо сложить все у и разделить на число опытов. Чтобы привести эту процедуру в соответствие с формулой для вычисления коэффициентов, в матрицу планирования удобно ввести вектор-столбец фиктивной переменной  $x_0$  которая принимает во всех опытах значение  $+1$ . Это было уже учтено в записи формулы, где і принимало значения от 0 до к.

Теперь есть все необходимое, чтобы найти неизвестные коэффициенты линейной молели:

$$
y = b_0 + b_1 x_1 + b_2 x_2. \tag{2.5}
$$

Коэффициенты при независимых переменных указывают на силу влияния факторов. Чем больше численная величина коэффициента, тем большее влияние оказывает фактор. Если коэффициент имеет знак плюс, то с увеличением значения фактора параметр оптимизации увеличивается, а если минус, то уменьшается. Величина коэффициента соответствует вкладу данного фактора в величину параметра оптимизации при переходе фактора с нулевого уровня на верхний или нижний.

Одна из часто встречающихся видов нелинейности связан с тем, что эффект одного фактора зависит от уровня, на котором находится другой фактор. В этом случае говорят, что имеет место эффект взаимодействия двух факторов. Полный факторный эксперимент позволяет количественно оценивать эффекты взаимодействия. Для этого надо, пользуясь правилом перемножения столбцов, получить столбец произведения двух факторов. При вычислении коэффициента, соответствующего эффекту взаимодействия, с новым вектор-столбцом можно обращаться так же, как с вектор-столбцом любого фактора.  $2<sup>K</sup>$ Для полного факторного эксперимента матрица **VH**ётом эффекта взаимодействия планирования  $\mathsf{C}$ представлена в табл. 2.4. Очень важно, что при добавлении столбцов эффектов взаимодействий все рассмотренные свойства матриц планирования сохраняются.

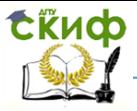

## Таблица 2.4.

Матрица планирования эксперимента 2<sup>2</sup> с эффектом взаимодействия

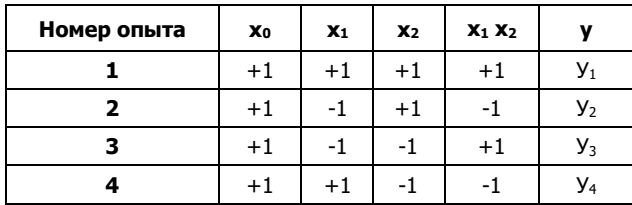

Теперь модель выглядит следующим образом:

$$
Y = b_0x_0 + b_1x_1 + b_2x_2 + b_{12}x_1x_2 \qquad (2.6)
$$

Коэффициент b<sub>12</sub> вычисляем обычным путём:

$$
b_{12} = \frac{(-1)y_1 + (-1)y_2 + (+1)y_3 + (+1)y_4}{4} (2.7)
$$

Столбцы х<sub>1</sub> и х<sub>2</sub> задают планирование — по ним непосредственно определяются условия опытов, а столбцы х<sub>0</sub> и х<sub>1</sub> х<sub>2</sub> служат только для расчёта.

### 2.3. Порядок и пример выполнения работы

Пусть необходимо исследовать влияние параметров процесса сушки шихтового порошкообразного материала на его влажность. Остаточная влажность его после сушки должна находиться в определённых пределах, отклонение от которых приводит к ухудшению качества материалов. На основании предыдущих исследований оказалось, результатов **4TO** наиболее тесную связь с влажностью имеет температура отходящих при сушке газов, причём при увеличении влажности температура снижается, а при уменьшении влажности температура повышается. Поэтому в качестве результативного признака выбрана температура отходящих при сушке газов. Варьируемыми факторами приняты: расход шихты *m*, расход газа *v*, давление в сушилке  $p$  (табл. 2.5).

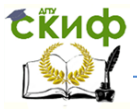

### Таблица 2.5

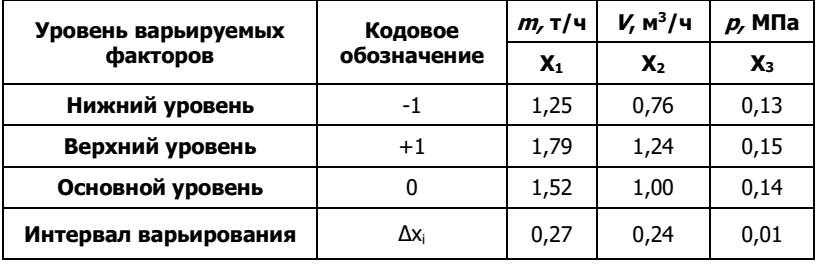

Выбор уровней факторов, кодирование факторов

Для оценки ВЛИЯНИЯ указанных факторов И математического описания процесса используем модель первого порядка:

 $\bar{y} = b_0 + b_1 x_1 + b_1 x_2 + b_1 x_1 x_2 + b_1 x_1 x_3 + b_2 x_2 x_3 + b_1 x_3 x_1 x_2 x_3$  (2.8)

Для определения температуры отходящих при сушке газов планируется провести три параллельных опыта в каждой строке матрицы ПФЭ, всего 24. Рандомизацию опытов проводим с помощью таблицы случайных чисел. Например, начиная со второго столбца таблицы, записываем числа с 1 до 24, отбрасывая больше 24 и повторяющиеся, тогда таблица проведения опытов имеет вид (табл. 2.6).

Таблица 2.6

Порядок проведения опытов

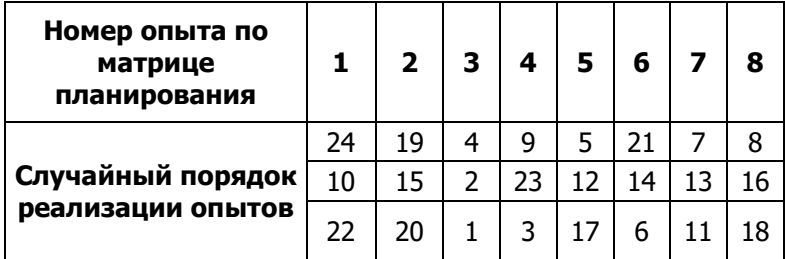

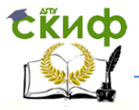

Результаты испытаний, проведённых в соответствии с матрицей планирования и данными табл. 6 представлены в табл. 2.7.

Таблица 2.7

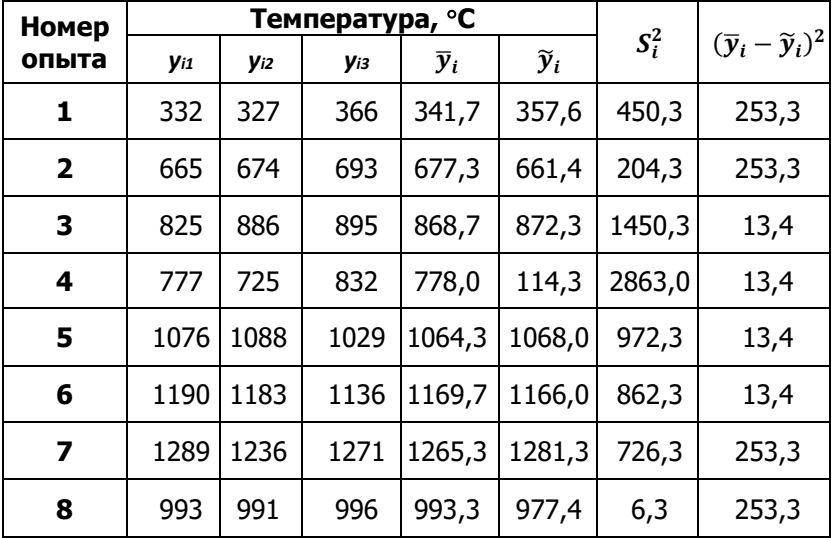

Результаты испытаний

Дисперсию параллельных опытов определяем по формуле. Однородность дисперсии проверяем с помощью критерия Кохрена

$$
G = \frac{S_{max}^2}{\sum_{i=1}^n S_i^2} = \frac{2863,0}{7535,3} = 0,38
$$

При уровне значимости  $\alpha$  =0,05 и числах степеней свободы  $d.f_1 = 2$ ;  $d.f_2 = 8$  табличное значение критерия  $G_T = 0.5157$ .

Расчётное значение критерия меньше табличного, следовательно, дисперсии параллельных опытов однородны, что является подтверждением закона распределения ошибок отдельных опытов.

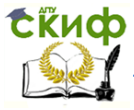

#### Дисперсия всего эксперимента:

$$
S^{2}(y) = \frac{1}{N} \sum_{i=1}^{N} S_{1}^{2} = 941.9
$$

Вычисляем коэффициенты уравнения:

$$
b_0 = \bar{y}_0 = \frac{\sum \bar{y}_i}{N} = 895
$$

$$
b_1 = \frac{\sum_{i=1}^{N} x_{1i} \bar{y}_i}{N} =
$$

 $=\frac{-341,7+677,3-868,7+778,0-1064,3+1169,7-1265,3+993,3}{8}$ 

$$
=10
$$

 $\tilde{y} = 895 + 10x_1 + 82x_2 + 228x_3 - 100x_{12} - 51x_{13} - 75x_{23} + 6x_{123}$ 

Ошибка определения коэффициентов:

$$
S_b = \frac{S_{(y)}}{\sqrt{Nr}} = \frac{30.7}{8 \cdot 3} = 6.3
$$

Для выявления значимости коэффициентов уравнения регрессии строим доверительный интервал шириной:

$$
2\Delta b = t_{\rm f} \cdot S_b = 1,746 \cdot 6,3 = 22
$$

Табличное значение t-критерия Стьюдента определяем для уровня значимости  $\alpha = 0.05$  и числа степеней свободы  $d.f = N(r-1) = 8 \cdot 2 = 16.$ 

Коэффициенты b<sub>1</sub> и b<sub>123</sub> оказались статистическими незначимыми, поэтому уравнение регрессии имеет вид:

$$
\tilde{y} = 895 + 82x_2 + 228x_3 - 100x_{12} - 51x_{13} - 75x_{23}
$$

Расчётные значения ў приведены в таблице 2.7. Адекватность полученной модели определяем с помощью критерия Фишера.

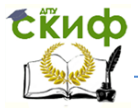

Дисперсия адекватности.

$$
S_{\text{a},\text{r}}^2 = \frac{3}{8 - 6} \sum_{i=1}^{N} (\bar{y}_i - \tilde{y}_i)^2 = 1600.7
$$

$$
F = \frac{S_{\text{aA}}^2}{S_{(y)}^2} = \frac{1600}{7} = 1,70
$$

Для  $d.f_1 = 8 - 6 = 2$ ;  $d.f_2 = 8(3-1) = 16$   $u \alpha = 0.05$ критическое значение  $F_T = 3.64$ .

Так как  $F \leq F_T$ , то уравнение адекватно описывает функцию отклика.

На основании полученных результатов и анализа уравнения можно сделать следующие выводы:

- расход шихты в указанных пределах сам по себе не влияет на температуру отходящих при сушке газов. следовательно, и на влажности шихты;

- с увеличением расхода газа и давления в сушилке температура отходящих газов повышается, влажность уменьшается (т.к. b2≥0 и b3≥0), причём наибольшее влияние оказывает величина давления в сушилке;

- наряду с линейными эффектами значимыми оказались также эффекты взаимодействия х<sub>1</sub>х<sub>2</sub>, х<sub>1</sub>х<sub>3</sub>, х<sub>2</sub>х<sub>3</sub>, которые приводят к уменьшению температуры отходящих газов.

## 2.4. Варианты заданий

### Вариант 1

Необходимо исследовать влияние параметров процесса сушки шихтового порошкообразного материала на его влажность. Остаточная влажность его после сушки должна находиться в определённых пределах, отклонение от которых приводит к ухудшению качества материалов. На основании результатов предыдущих исследований оказалось, **4TO** наиболее тесную связь с влажностью имеет температура ОТХОДЯЩИХ при сушке газов, причём при увеличении влажности температура снижается, а при уменьшении влажности температура повышается. Поэтому в качестве результативного признака выбрана температура отходящих

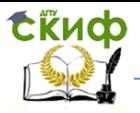

при сушке газов. Варьируемыми факторами приняты: расход шихты *m*, расход газа *v*, давление в сушилке р (табл. 2.8)

Таблица 2.8

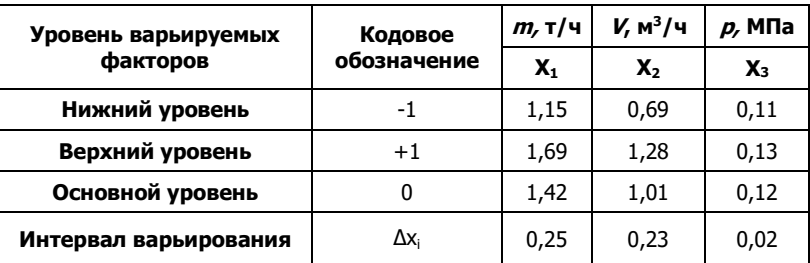

Выбор уровней факторов, кодирование факторов

#### Табл. 2.9.

Матрица планирования

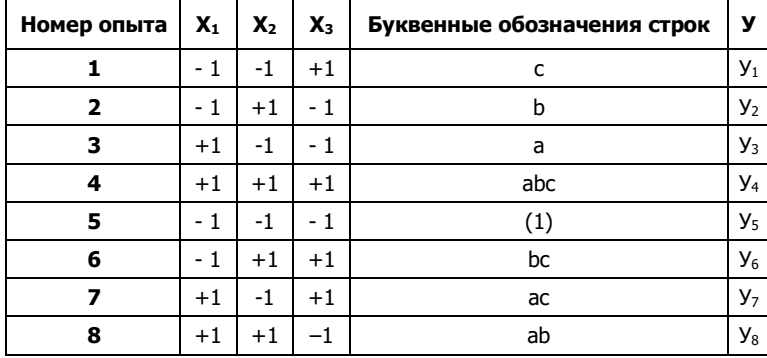

Для определения температуры отходящих при сушке газов планируется провести три параллельных опыта в каждой строке матрицы ПФЭ, всего 24. Таблица проведения опытов имеет вид (табл. 2.10).
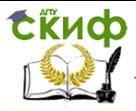

Таблица 2.10

#### Порядок проведения опытов

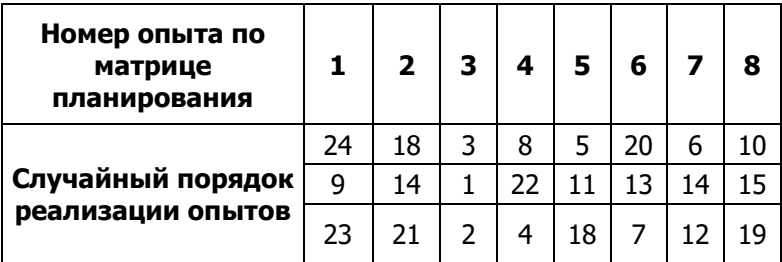

#### Вариант 2

Необходимо исследовать влияние параметров процесса сушки шихтового порошкообразного материала на его влажность. Остаточная влажность его после сушки должна находиться в определённых пределах, отклонение от которых приводит к ухудшению качества материалов. На основании предыдущих исследований оказалось, результатов **YTO** наиболее тесную связь с влажностью имеет температура при сушке газов, причём ОТХОДЯЩИХ при увеличении влажности температура снижается, а при уменьшении влажности температура повышается. Поэтому в качестве результативного признака выбрана температура отходящих при сушке газов. Варьируемыми факторами приняты: расход шихты *m*, расход газа *v*, давление в сушилке  $p$  (табл. 2.11)

Таблица 2.11

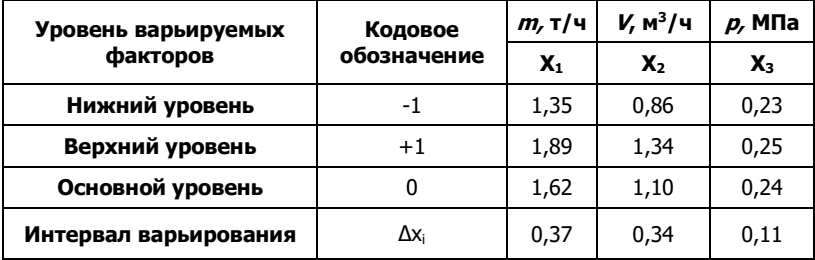

Выбор уровней факторов, кодирование факторов

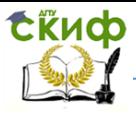

# Табл. 2.12.

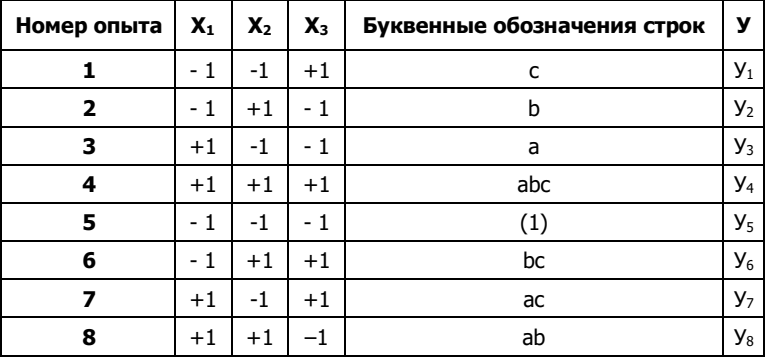

### Матрица планирования

Для определения температуры отходящих при сушке газов планируется провести три параллельных опыта в каждой строке матрицы ПФЭ, всего 24. Таблица проведения опытов имеет вид (табл. 2.13).

Таблица 2.13

Порядок проведения опытов

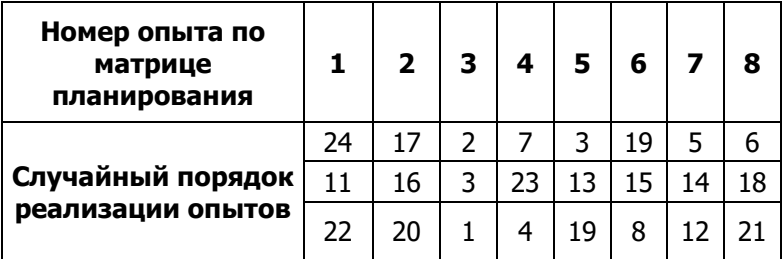

# **Вариант 3**

Необходимо исследовать влияние параметров процесса сушки шихтового порошкообразного материала на его влажность. Остаточная влажность его после сушки должна находиться в определённых пределах, отклонение от которых приводит к ухудшению качества материалов. На основании

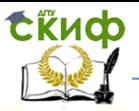

предыдущих исследований оказалось, что результатов наиболее тесную связь с влажностью имеет температура при сушке газов, причём при увеличении ОТХОДЯШИХ влажности температура снижается, а при уменьшении влажности температура повышается. Поэтому в качестве результативного признака выбрана температура отходящих при сушке газов. Варьируемыми факторами приняты: расход шихты *m*, расход газа *v*, давление в сушилке р (табл. 2.14)

Таблица 2.14

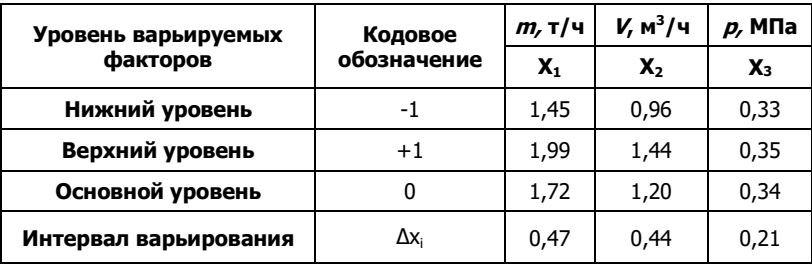

Выбор уровней факторов, кодирование факторов

Табл. 2.15.

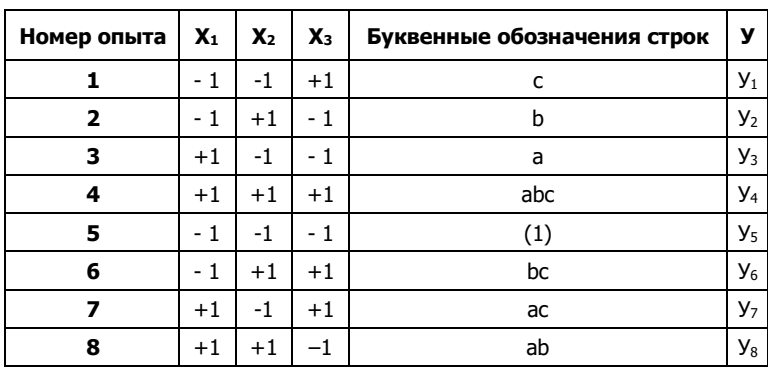

Матрица планирования

Для определения температуры отходящих при сушке газов планируется провести три параллельных опыта в каждой строке матрицы ПФЭ, всего 24. Таблица проведения опытов имеет вид (табл. 2.16).

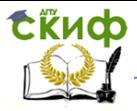

# Таблица 2.17

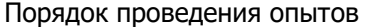

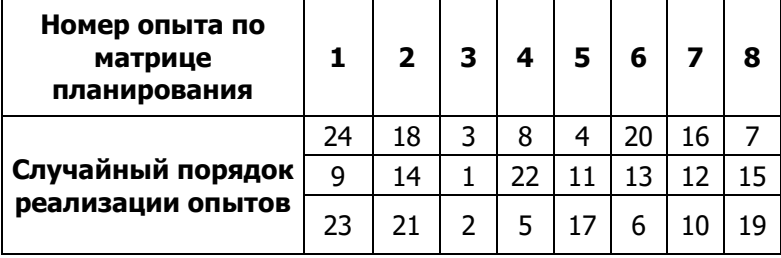

#### Вариант 4

Необходимо исследовать влияние параметров процесса сушки шихтового порошкообразного материала на его влажность. Остаточная влажность его после сушки должна находиться в определённых пределах, отклонение от которых приводит к ухудшению качества материалов. На основании результатов предыдущих исследований оказалось, **YTO** наиболее тесную связь с влажностью имеет температура при сушке газов, причём при увеличении ОТХОДЯШИХ влажности температура снижается, а при уменьшении влажности температура повышается. Поэтому в качестве результативного признака выбрана температура отходящих при сушке газов. Варьируемыми факторами приняты: расход шихты *m*, расход газа *v*, давление в сушилке  $p$  (табл. 2.18)

Таблица 2.18

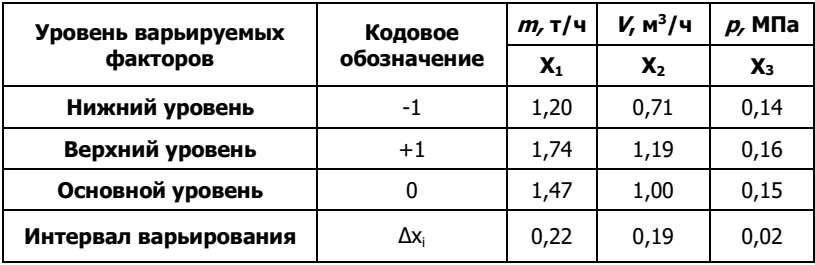

Выбор уровней факторов, кодирование факторов

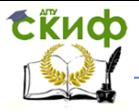

Для определения температуры отходящих при сушке газов планируется провести три параллельных опыта в каждой строке матрицы ПФЭ, всего 24. Таблица проведения опытов имеет вид (табл. 2.19).

Таблица 2.19

Порядок проведения опытов

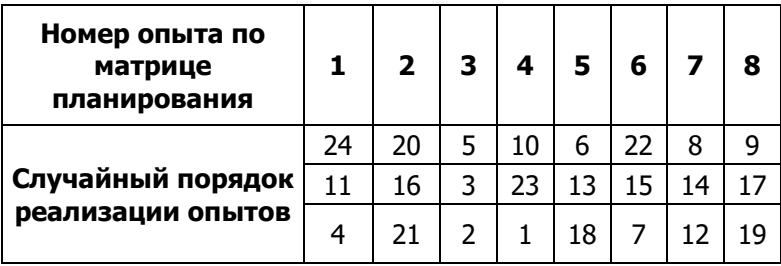

Табл. 20.

#### Матрица планирования

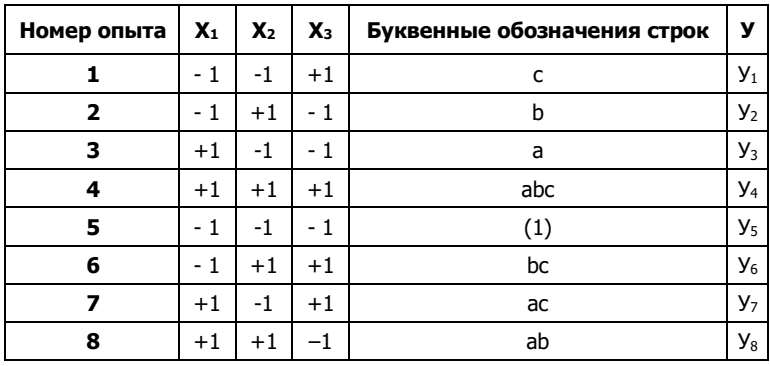

# **Вариант 5**

Необходимо исследовать влияние параметров процесса сушки шихтового порошкообразного материала на его влажность. Остаточная влажность его после сушки должна находиться в определённых пределах, отклонение от которых приводит к ухудшению качества материалов. На основании

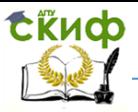

предыдущих исследований оказалось, что результатов наиболее тесную связь с влажностью имеет температура при сушке газов, причём при увеличении ОТХОДЯШИХ влажности температура снижается, а при уменьшении влажности температура повышается. Поэтому в качестве результативного признака выбрана температура отходящих при сушке газов. Варьируемыми факторами приняты: расход шихты *m*, расход газа *v*, давление в сушилке  $p$  (табл. 2.21)

Таблица 2.21

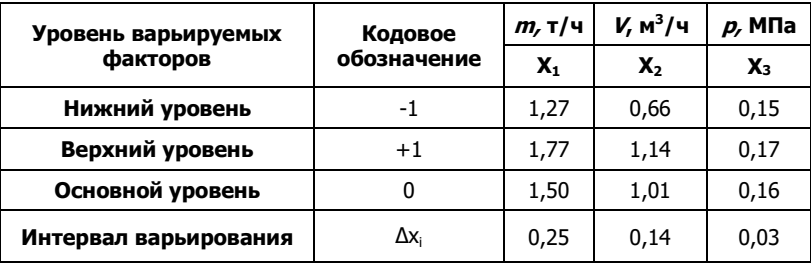

Выбор уровней факторов, кодирование факторов

Табл. 2.22.

Матрица планирования

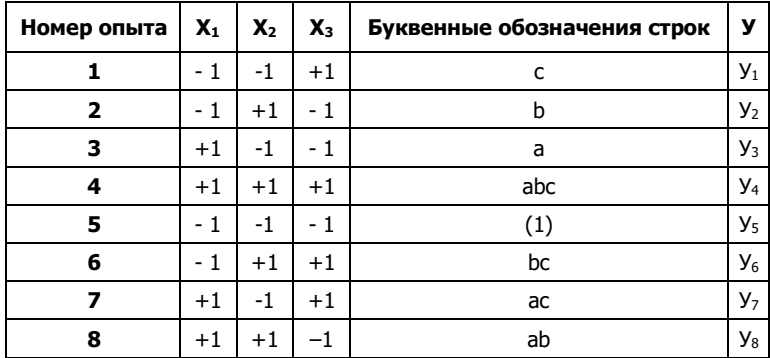

Для определения температуры отходящих при сушке газов планируется провести три параллельных опыта в каждой строке матрицы ПФЭ, всего 24. Таблица проведения опытов имеет вид (табл. 2.24).

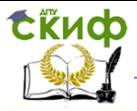

# Таблица 2.24

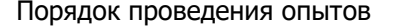

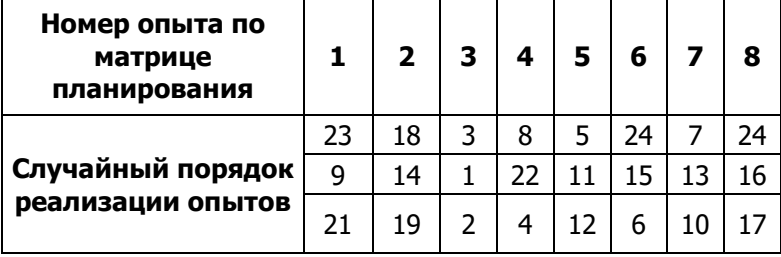

#### Вариант 6

Необходимо исследовать влияние параметров процесса сушки шихтового порошкообразного материала на его влажность. Остаточная влажность его после сушки должна находиться в определённых пределах, отклонение от которых приводит к ухудшению качества материалов. На основании результатов предыдущих исследований оказалось, **YTO** наиболее тесную связь с влажностью имеет температура при сушке газов, причём при увеличении ОТХОДЯШИХ влажности температура снижается, а при уменьшении влажности температура повышается. Поэтому в качестве результативного признака выбрана температура отходящих при сушке газов. Варьируемыми факторами приняты: расход шихты *m*, расход газа *v*, давление в сушилке  $p$  (табл. 2.25)

Таблица 2.25

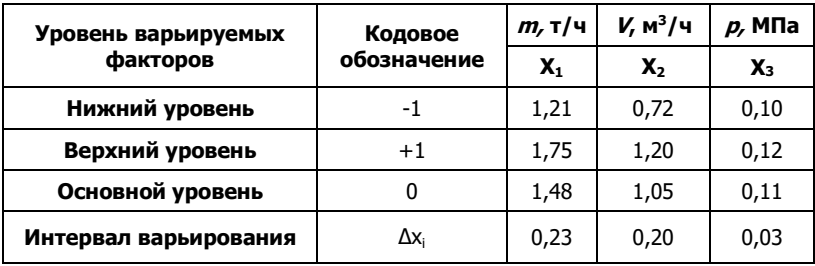

Выбор уровней факторов, кодирование факторов

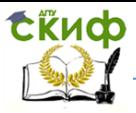

Табл. 2.26.

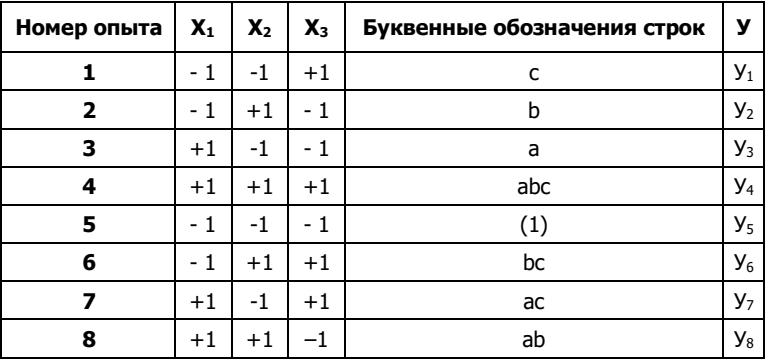

#### Матрица планирования

Для определения температуры отходящих при сушке газов планируется провести три параллельных опыта в каждой строке матрицы ПФЭ, всего 24. Таблица проведения опытов имеет вид (табл. 2.27).

Таблица 2.27

Порядок проведения опытов

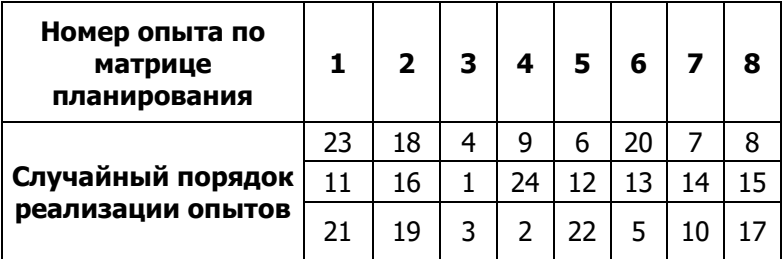

# **Вариант 7**

Необходимо исследовать влияние параметров процесса сушки шихтового порошкообразного материала на его влажность. Остаточная влажность его после сушки должна находиться в определённых пределах, отклонение от которых приводит к ухудшению качества материалов. На основании

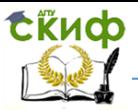

предыдущих исследований оказалось, что результатов наиболее тесную связь с влажностью имеет температура при сушке газов, причём при увеличении ОТХОДЯШИХ влажности температура снижается, а при уменьшении влажности температура повышается. Поэтому в качестве результативного признака выбрана температура отходящих при сушке газов. Варьируемыми факторами приняты: расход шихты *m*, расход газа *v*, давление в сушилке р (табл. 2.28)

Таблица 2.28

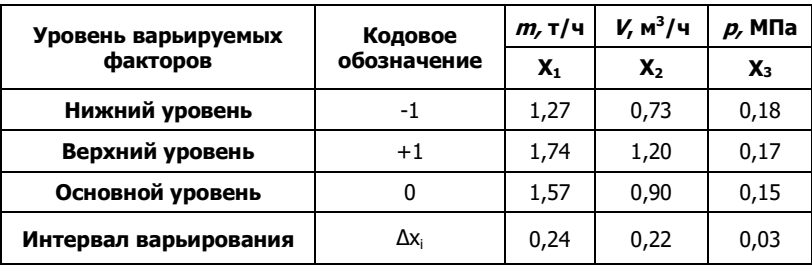

Выбор уровней факторов, кодирование факторов

Табл. 2.29.

Матрица планирования

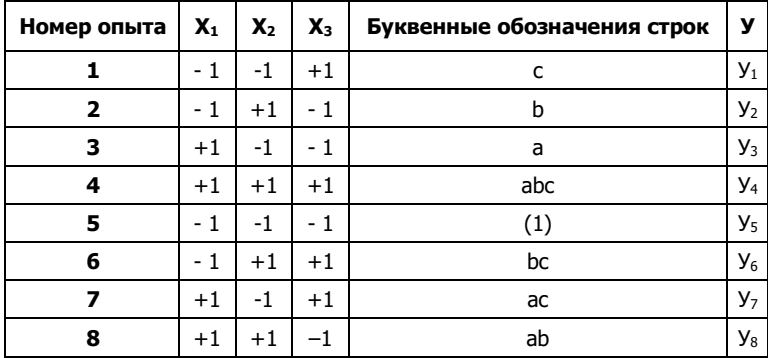

Для определения температуры отходящих при сушке газов планируется провести три параллельных опыта в каждой

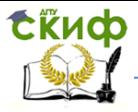

строке матрицы ПФЭ, всего 24. Таблица проведения опытов имеет вид (табл. 2.30).

Таблица 2.30

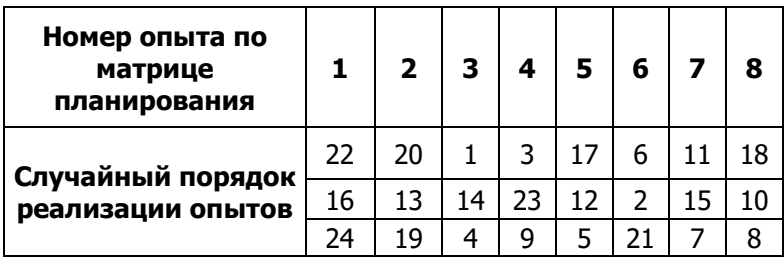

Порядок проведения опытов

# **Вариант 8**

Необходимо исследовать влияние параметров процесса сушки шихтового порошкообразного материала на его влажность. Остаточная влажность его после сушки должна находиться в определённых пределах, отклонение от которых приводит к ухудшению качества материалов. На основании результатов предыдущих исследований оказалось, что наиболее тесную связь с влажностью имеет температура отходящих при сушке газов, причём при увеличении влажности температура снижается, а при уменьшении влажности температура повышается. Поэтому в качестве результативного признака выбрана температура отходящих при сушке газов. Варьируемыми факторами приняты: расход шихты m, расход газа v, давление в сушилке *р* (табл. 2.31)

Таблица 2.31

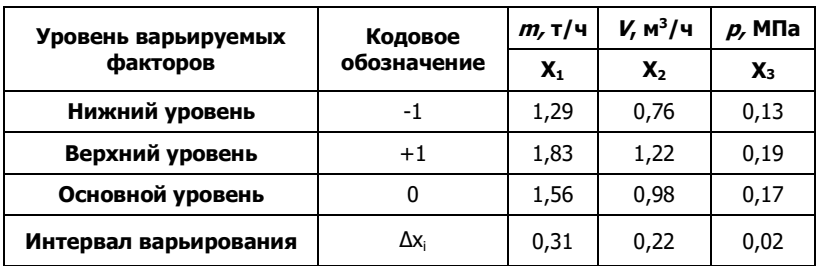

# Выбор уровней факторов, кодирование факторов

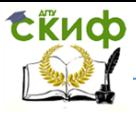

Табл. 2.32.

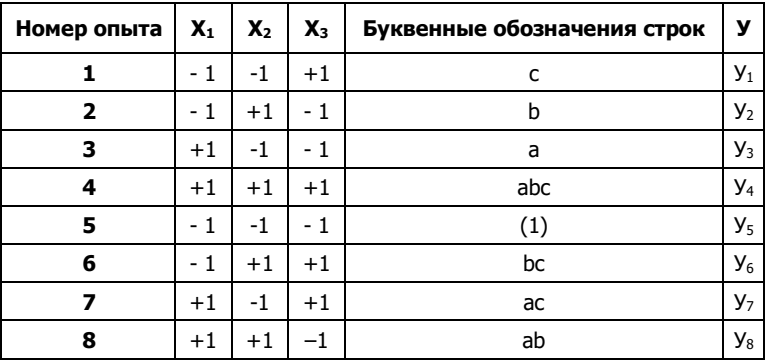

### Матрица планирования

Для определения температуры отходящих при сушке газов планируется провести три параллельных опыта в каждой строке матрицы ПФЭ, всего 24. Таблица проведения опытов имеет вид (табл. 2.33).

Таблица 2.33

Порядок проведения опытов

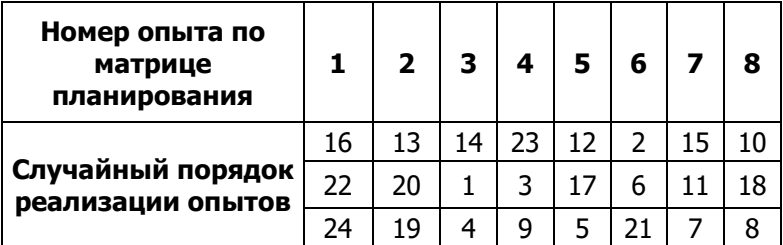

# **Вариант 9**

Необходимо исследовать влияние параметров процесса сушки шихтового порошкообразного материала на его влажность. Остаточная влажность его после сушки должна находиться в определённых пределах, отклонение от которых приводит к ухудшению качества материалов. На основании результатов предыдущих исследований оказалось, что

наиболее тесную связь с влажностью имеет температура отходящих при сушке газов, причём при увеличении влажности температура снижается, а при уменьшении влажности температура повышается. Поэтому в качестве результативного признака выбрана температура отходящих при сушке газов. Варьируемыми факторами приняты: расход шихты *m*, расход газа *v*, давление в сушилке  $p$  (табл. 2.34)

Таблица 2.34

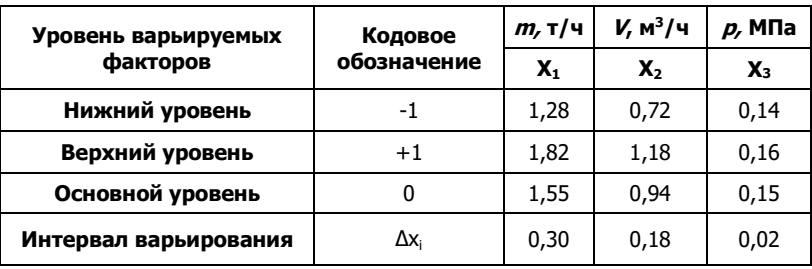

Выбор уровней факторов, кодирование факторов

Табл. 2.35.

Матрица планирования

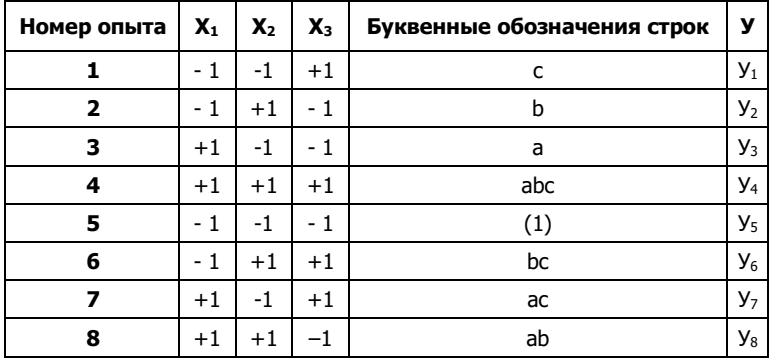

Для определения температуры отходящих при сушке газов планируется провести три параллельных опыта в каждой строке матрицы ПФЭ, всего 24. Таблица проведения опытов имеет вид (табл. 2.36).

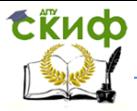

# Таблица 2.36

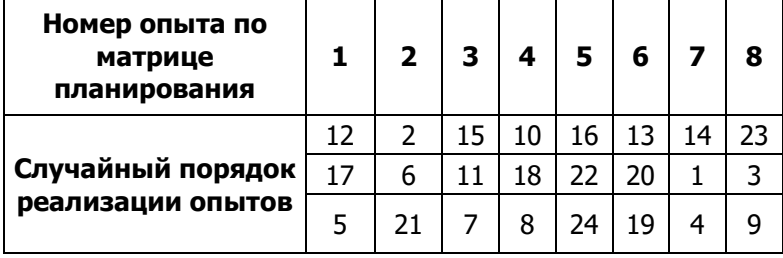

Порядок проведения опытов

# Вариант 10

Необходимо исследовать влияние параметров процесса сушки шихтового порошкообразного материала на его влажность. Остаточная влажность его после сушки должна находиться в определённых пределах, отклонение от которых приводит к ухудшению качества материалов. На основании результатов предыдущих исследований оказалось, **YTO** наиболее тесную связь с влажностью имеет температура при сушке газов, причём при увеличении ОТХОДЯШИХ влажности температура снижается, а при уменьшении влажности температура повышается. Поэтому в качестве результативного признака выбрана температура отходящих при сушке газов. Варьируемыми факторами приняты: расход шихты *m*, расход газа *v*, давление в сушилке  $p$  (табл. 2.37)

Таблица 2.37

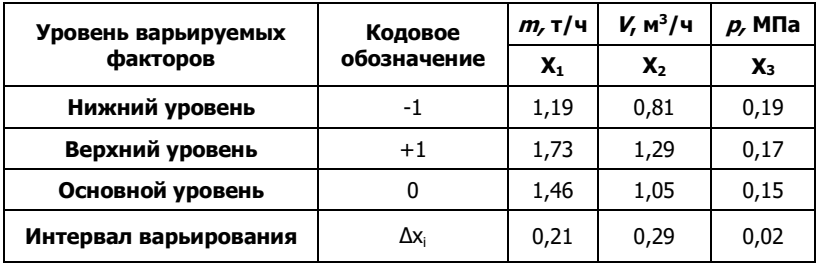

Выбор уровней факторов, кодирование факторов

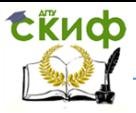

Табл. 2.38.

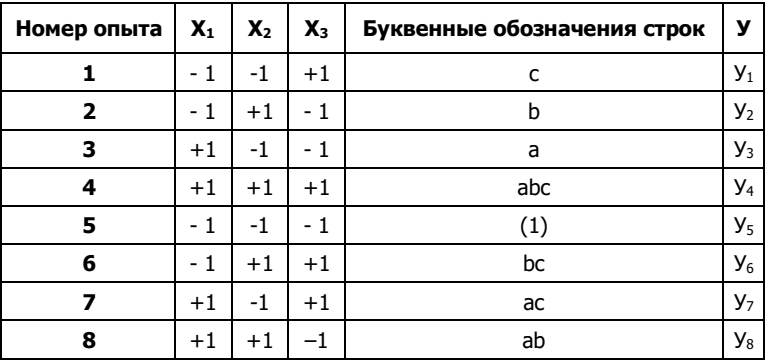

### Матрица планирования

Для определения температуры отходящих при сушке газов планируется провести три параллельных опыта в каждой строке матрицы ПФЭ, всего 24. Таблица проведения опытов имеет вид (табл. 2.39).

Таблица2.39

Порядок проведения опытов

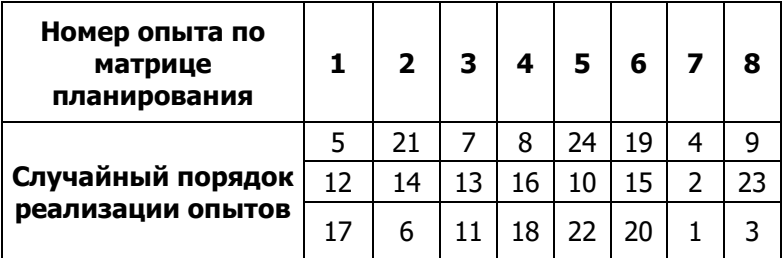

# **2.5. Список литературы**

1. Дрейпер Н. Прикладной регрессионный анализ / Н. Дрейпер, Г. Смит. - М.: Статистика, 1973.

2. Айвазян С. А. Статистическое исследование зависимостей / С. А. Айвазян. - М.: Металлургия, 1966.

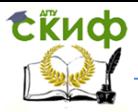

3. Яноши Л. Теория и практика обработки результатов измерений / Л. Яноши. - М.: Мир, 1968.

4. Митин И.В. Анализ и обработка экспериментальных данных / И.В. Митин, В.С. Русаков. - М.: Изд-во МГУ, 2014.

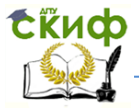

# ПРАКТИЧЕСКАЯ РАБОТА № 3

# "МЕТОДИКА И ТЕХНИКА ИЗМЕРЕНИЯ ТЕМПЕРАТУРЫ В МЕТАЛЛУРГИЧЕСКОМ ЭКСПЕРИМЕНТЕ"

# 3.1. Цель работы

Цель работы - изучить обучающимися принципы и некоторые методы измерения температуры ОСВОИТЬ B. металлургии.

# 3.2. Общие сведения

# Понятие температуры.

Температура в обычном понимании характеризует степень нагретости тела. Строгое определение температуры даётся в молекулярно-кинетической теории, где под температурой понимают меру средней кинетической энергии поступательного движения молекул идеального газа:  $\langle \varepsilon_0 \rangle =$  $\frac{m_0 < v>^2}{2} = \frac{3}{5} kT$ , где k = 1,38·10<sup>-23</sup>Дж/К – постоянная Больцмана,  $m_0$  – масса молекулы,  $v$  – скорость её поступательного движения.

Из последнего определения ясно, что обычная измеренная температура относится к огромному числу молекул и даёт определение об их средней кинетической энергии. Понятие температуры применимо таким образом только к массиву молекулы поэтому температура является макроскопическим параметром состояния вешества.

# Принципы термометрии Термометрические параметры.

Измерение температуры обычно производится косвенным путём, т. е. не сводится к измерению кинетической энергии молекул. Оно основывается на измерении некоторых физических параметров, зависящих от температуры. К параметрам предъявляются следующие требования: выбранный параметр должен существенно, непрерывно, однозначно и просто изменяться простыми средствами; параметра не измерения величины должно ВНОСИТЬ

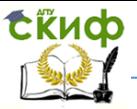

значительных изменений в температурный режим измеряемой среды.

Список наиболее употребляемых термометрических параметров имеет следующий вид:

- объём тела (тепловое расширение, жидкостные и газовые температуры);

- электрическое сопротивление  $(R = R_0(1 + \alpha t))$ проводники-терморезисторы и полупроводники-термисторы);

- термо ЭДС (термопары или термоэлементы,  $T_{\text{PAC}} = ct$ );

- линейные размеры (линейное расширение  $(L = L_0(1+\alpha t)$ , биметаллические пластины);

- спектр излучения (энергетическая светимость  $R_{\exists} = \sigma T^4$ , спектральный состав  $\lambda_{min} = \frac{b}{T}$  $\frac{z}{T}$ , радиационный, яркостный и цветовой пирометры);

Применяются также зависимость от температуры скорости распространения звука, показателя преломления света веществом и многие другие параметры.

К внешним принципам методики термометрии относится строгое соблюдение следующего условия – термометрическое тело и среда должны войти в состояние теплового равновесия. Поэтому очень важно, чтобы тепловая "инерционность" измерительного прибора была незначительной, тогда он скорее примет температуру измеряемой среды, а собственная теплоёмкость – минимальной, при этом он не внесёт искажений в состояние среды.

В отдельных случаях, при точных и локальных измерениях геометрические размеры рабочей части термометра должны быть точечными.

# **Температурные шкалы.**

В настоящее время применяются несколько температурных шкал, отличающихся выбором опорных (реперных) точек. В шкале Цельсия интервал между точкой плавления льда и точкой кипения воды при нормальном давлении делится на сто равных долей – градусов Цельсия (С). В шкале Фаренгейта за нуль принимается температура смеси льда и соли (-  $32^{\circ}$ С), а точка кипения воды принимается за 212 градусов.

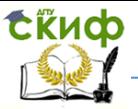

Третья шкала – это наиболее употребляемая в научной литературе абсолютная шкала температур. Физический смысл нулевой температуры в этой школе – полное отсутствие молекулярного движения.

Связь между температурными шкалами имеет вид:

$$
T_c = \left(\frac{5}{9}\right) \text{H}(\text{T}_F - 32); T_F = 32 + \left(\frac{9}{5}\right) \text{H}(\text{T}_c); T_c = t = T_k - 273
$$

# **Виды термометров**

# **Газовые термометры.**

Наиболее строго требованию линейной и существенной зависимости от температуры отвечают параметры идеального газа – объём и давление. Поведение реального газа при небольших давлениях и достаточно высоких температурах практически не отличается от поведения идеального газа. При этой причине газовые температуры используются как эталонные, по ним градуируют и проверяют другие термометры.

Простейший газовый термометр может представлять собой запаянную с одной стороны трубку, в которой некоторая масса газа отделена от атмосферы капелькой ртути. При нагревании газ расширяется, а его давление остаётся равным атмосферному. В соответствии с уравнением Клайперона-Менделеева объём и температура находятся в состоянии:  $\frac{mR}{mp}\Big)$ ЧТ. Для конкретного термометра выражение в скобках играет роль постоянного коэффициента, зависящего от количества газа и от атмосферного давления.

Процедура измерения температуры газовым термометром сводится к тому, что его помещают в исследуемую среду, затем, дождавшись установления равновесия, определяют объём V и по графику  $T = f(v)$  находят Т. На практике часто линейка Л служит шкалой температур.

# **Жидкостные термометры.**

Если ёмкость газового термометра заполнить жидкостью с достаточно большим коэффициентом теплового объёмного расширения, то полученный прибор станет жидкостным термометром. В настоящее время такими жидкостями является ртуть, или подкрашенные спирт, толуол, пентан и некоторые другие вещества.

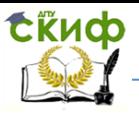

Для повышения чувствительности и точности измерений термометр состоит из двух сообщающихся объёмов, один из которых содержит основную массу жидкости, а второй служит индикатором изменения объёма, для чего ему придаётся форма цилиндра капиллярных размеров.

Жидкостные термометры запаяны с обеих концов, поэтому более удобны в обращении, что послужило причиной их широкого распространения.

К недостатком их можно отнести нелинейность температурной зависимости объёмов, что делает необходимым калибровать их по газовым термометрам. Они отличаются также инерционностью (время вхождения в равновесное состояние со средой не менее 10 минут), большой собственной теплоёмкостью до 10 Дж/К и размерами рабочей части. Диапазон их работы ограничен с одной стороны температурой кристаллизации, а с другой – температурой кипения жидкости.

# **Твёрдотельные термометры. Биметаллические термометры**

Используют различие в коэффициентах теплового линейного расширения разных металлов. Скреплённые вместе, пластинки при изменении температуры изгибаются или закручиваются. Величина деформации зависит от температуры, поэтому снабдив пластины механизмами и шкалами можно снимать прямые показания температуры.

Достоинства биметаллических термометров – простота изготовления, механическая прочность. Возможность встраивания в системы автоматики и телемеханики. Недостатки – низкая чувствительность, проявление "усталости" металлов и отсюда – необходимость частой проверки и калибровки по эталонным термометрам.

# **Термопары**

Представляют собой два различных проводника, соединенных сваркой или пайкой. Металлы должны иметь как можно большую разницу в работе выхода электронов, тогда между ними устанавливается контактная разность потенциалов, величина которой зависит от температуры зоны контакта. Для термопары используют обычно хорошо

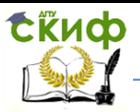

пары металлов, например, изученные медь констант, хромель-алюмель, платина-родий и другие.

Для измерения температуры термопарой её спай вводится в исследуемую среду, разность потенциалов её свободных концов измеряется каким либо потенциометром или переводится в градусы посредством градуировочного графика или переводного коэффициента  $\alpha$ , получаемого из формулы ЭД $C = \alpha T$ .

Для абсолютных измерений термопару калибруют по газовому или иному эталонному термометру. Значительно чаще приходится измерять разность температур, тогда применяют дифференциальную термопару. Она представляет собой две одинаковые термопары, включённые навстречу друг другу. Спаи помещают в те места, разность температур которых необходимо измерить. Если спай одной из них поместить в среду с известной и стабильной температурой, тающий лёд, то после соответствующей например, в дифференциальной термопарой градуировки МОЖНО производить и абсолютные температурные измерения.

Достоинства термопар - малые, практически, точечные размеры рабочего тела, малая инерционность и теплоемкость, возможность дистанционных измерений, большой диапазон измеряемых температур - от сверхнизких до точки плавления применяемых металлов. Недостаток - зависимость термо ЭДС от температуры носит нелинейный характер, что влияет на точность измерений.

# Термометры сопротивления

Используют свойство чистых металлов сплавов и полупроводников менять своё сопротивление при изменении температуры. Для металлов это свойство описывается выражением R = R<sub>0</sub>4(1+ $\alpha$ t), где R<sub>0</sub> - сопротивление при 0°С,  $\alpha$ температурный коэффициент сопротивления данного металла, t - температура по шкале Цельсия. Для металлов величина  $\alpha$  равна 0,4-0,6% при изменении температуры на один градус. Для полупроводников зависимость иная - с ростом температуры сопротивление убывает, причём, более существенно (в 8-10 раз), чем у металлов.

Термометры сопротивления уступают термопарам по собственной теплоёмкости, инерционности, размерами.

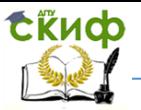

Нелинейность зависимости  $R = f(t)$  у них больше, поэтому точность измерения ниже. К достоинствам можно отнести измерительную схему, где за счёт использования внешнего источника можно повысить чувствительность измерений. Как правило измерение производиться мостовым методом.

### **Оптическая термометрия**

При наличии теплового движения молекул вещества тело всегда является источником электромагнитного излучения. Интенсивность этого излучения и его спектральный состав связаны с температурой. Для идеализированного абсолютного чёрного тела энергия, излучаемая с единицы поверхности в единицу времени определяется законом Стефана - Больцмана:  $R_3 = \sigma T^4$ , где  $\sigma$  постоянная величина, Т – абсолютная температура. Основанные на этом законе термометры носят название радиационных пирометров.

Измерить величину R технически очень трудно, поэтому более распространены яркостные пирометры, в которых яркость свечения исследуемого тела сравнивается с яркостью тела, температура которого известна. Обычно в качестве тела сравнения берут вольфрамовую нить специальной электролампы, питаемой от стабильного источника тока. Меняя ток этой лампы можно выровнять её яркость с яркостью исследуемого тела, в этом состоянии температуры тел одинаковы. Температуру нити лампы сравнения определяют по току, при этом шкалу миллиамперметра градуируют непосредственно в градусах.

Пирометр представляет собой зрительную трубу, позволяющую рассматривать удалённые объекты. Нить лампы сравнения устанавливается в фокальной плоскости окуляра. В эту же плоскость вращением объектива проецируется изображение объектива. При правильной настройке оптической части нить лампы сравнения наблюдается на фоне объекта.

Нить лампы сравнения нельзя нагревать выше определенной температуры (1400°С), поэтому для расширения предела измеряемых температур в оптическую схему

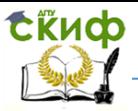

пирометра включают светофильтр, ослабляющий яркость исследуемого тела с точно известной кратностью.

Яркостный пирометр показывает действительную температуру лишь тогда, когда тело и нить одинаково близки по оптическим свойствам к абсолютно чёрному телу. Поэтому для получения истинного значения температуры в полученный результат вводят поправку, которая зависит как от материала излучающего тела, так и от его температуры. В данном случае для этого используют специальные таблицы (см. приложение 1). Сначала по таблице 1 выбирают коэффициент излучательной способности  $\alpha$ , зависящий от материала излучающего тела. Затем по таблице 3.2 находят истинное значение температуры. При этом используют метод интерполяции – усреднения. Пусть, например, излучающий материал – никель, а показанная пирометром температура 1550°С. Тогда по таблице 3.1 находим  $\alpha = 0.36$ , а с помощью табл. 3.2 вычисляем истинную температуру как бы "организуя" недостающие строки и колонки в табл. 3.2. Измеренная температура лежит в интервале 1400 - 1600°С. Из колонок 1400 и 1600 берём значения для  $\alpha = 0.35$  и 0.40 и вычисляем сколько градусов приходится на 0,01 излучательной способности.

$$
\left(\!\tfrac{(1550-1530)}{(0,40-0,35)}\right)\mathbf{H}_{0,01}=4^{\mathrm{o}}\mathbf{C};\,\,.\left(\!\tfrac{(1790-1760)}{(0,40-0,35)}\!\right)\mathbf{H}_{0,01}=6^{\mathrm{o}}\mathbf{C}.
$$

Табл. 3.2

Строим дополнительный фрагмент

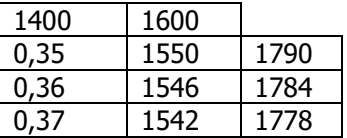

и т.д.

По средней строке полученной таблицы находим истинную температуру.

В отдельных случаях применяют так называемый цветной пирометр, когда температуру определяют на

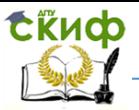

основании закона Вина, связывающий температуру излучающего тела с длиной волны, на которую приходится максимум его излучатель ной способности. Цветной пирометр включает в себя спектральный прибор, разлагающий нагретого тела в спектр, и фотоэлектронную приставку, измеряющую распределения интенсивности в этом спектре. Оптические пирометры имеют невысокую точность, но позволяют производить дистанционные измерения, что во многих процессах металлургии, в химии, физике и астрономии очень актуально.

# **3.3. Порядок и пример выполнения работы**

В соответствии с приведённой теорией полностью описать: понятие температуры, принципы термометрии, виды термометров, оптическая термометрия.

# **3.4. Варианты заданий**

**В соответствии с приведённой теорией полностью описать: понятие температуры, принципы термометрии, виды термометров, оптическая термометрия.**

# **3.5. Список литературы**

1. Параметрические измерительные преобразователи / Н. Н. Евтихиев и др. – М.: Высшая школа, 1997.

2. Измерение электрических и неэлектрических величин: уч. пособие для вузов / Н.Н. Евтихиев и др.:– М.: Энергоатомиздат, 1990.

3. Яноши Л. Теория и практика обработки результатов измерений / Л. Яноши. - М.: Мир, 1968.

4. Линчевский Б. В. Техника металлургического эксперимента / Б.В. Линчевский. - М.: Металлургия, 1979.

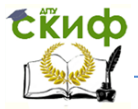

# **ПРАКТИЧЕСКАЯ РАБОТА № 4**

# **"РАСЧЁТ ОШИБОК ПАРАЛЛЕЛЬНЫХ ОПЫТОВ И ДИСПЕРСИИ ПАРАМЕТРОВ ПРИ ПРОВЕДЕНИИ МЕТАЛЛУРГИЧЕСКОГО ЭКСПЕРИМЕНТА"**

# **4.1. Цель работы**

Цель работы - ознакомить обучающимися с методикой расчёта ошибок параллельных опытов и дисперсий параметров при проведении металлургического эксперимента.

# **4.2. Общие сведения**

# **Определение ошибок**

Каждый эксперимент содержит элемент неопределённости вследствие ограниченности экспериментального материала. Постановка повторных (или параллельных) опытов не даёт полностью совпадающих результатов, потому что всегда существует ошибка опыта (ошибка воспроизводимости). Эту ошибку и нужно оценить по параллельным опытам. Для этого опыт воспроизводится по возможности в одинаковых условиях несколько раз и затем берётся среднее арифметическое всех результатов. Среднее арифметическое у равно сумме всех потдельных результатов, делённой на количество параллельных опытов n:

$$
\overline{y} = \frac{y_1 + y_2 + \dots + y_1}{n} \tag{4.1}
$$

Отклонение результата любого опыта от среднего арифметического можно представить, как разность  $y_a - \bar{y}$ , где *y<sup>q</sup>* - результат отдельного опыта. Наличие отклонения свидетельствует об изменчивости, вариации значений повторных опытов. Для измерения этой изменчивости чаще всего используют дисперсию. Дисперсией называется среднее значение квадрата отклонений величины от её среднего значения. Дисперсия обозначается S<sup>2</sup> и выражается формулой:

$$
S^{2} = \frac{\sum_{1}^{n}(y_{q}-\bar{y})^{2}}{n-1}
$$
 (4.2)

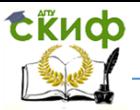

где (n-1) - число степеней свободы, равное количеству опытов минус единица. Одна степень свободы использована для вычисления среднего.

Корень квадратный взятый из дисперсии,  $\mathsf{C}$ положительным знаком, называется средним квадратическим отклонением, стандартом или квадратичной ошибкой:

$$
S = \sqrt{\frac{\sum_{1}^{n}(y_q - \bar{y})^2}{n-1}}
$$
(4.3)

Стандарт имеет размерность той величины, для которой он вычислен.

Дисперсия и стандарт — это меры рассеяния. изменчивости. Чем больше дисперсия и стандарт, тем больше рассеяны значения параллельных опытов около среднего значения.

употребляем Мы такую формулировку: среднее арифметическое равно сумме всех п отдельных результатов, делённой на количество параллельных опытов п.

Например, наличие резко отклоняющихся результатов (так называемых грубых наблюдений) свидетельствует о нарушении закона нормального распределения. При наличии грубых наблюдений нужно сначала их исключить, а затем подсчитывать среднее арифметическое и дисперсию.

Ошибка является суммарной величиной, опыта результатом многих ошибок: ошибок измерений факторов. ошибок измерений параметра оптимизации и др. Каждую из этих ошибок можно, в свою очередь, разделить на составляющие.

принято разделять на Bce ошибки два класса: систематические и случайные. Систематические ошибки причинами, действующими регулярно, порождаются B. определённом направлении. Чаще всего эти ошибки можно определить количественно. Систематические ИЗУЧИТЬ И ошибки находят, калибруя измерительные приборы и сопоставляя опытные данные с изменяющимися внешними (например, при градуировке термопары **УСЛОВИЯМИ no** реперным точкам, при сравнении с эталонным прибором). Если систематические ошибки вызываются внешними условиями (переменной температуры, сырья И T. д.). следует

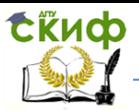

влияние. Случайными ошибками компенсировать их называются те, которые появляются нерегулярно, причины возникновения которых неизвестны и которые невозможно учесть заранее.

Систематические и случайные ошибки состоят из множества элементарных ошибок. Для того чтобы исключать инструментальные ошибки, следует проверять приборы перед опытом, иногда в течение опыта и обязательно после опыта. Ошибки при проведении самого опыта возникают вследствие неравномерного нагрева реакционной среды, разного способа перемешивания и т. п.

При повторении опытов такие ошибки могут вызвать большой разброс экспериментальных результатов.

Очень важно исключить из экспериментальных данных грубые ошибки, так называемый брак при повторных опытах. Ни в коем случае, конечно, нельзя вносить поправки самовольно. Для отброса ошибочных опытов существуют правила.

брака Для определения используют, например, критерий Стьюдента

$$
\frac{y-\bar{y}}{s} \ge t \tag{4.4}
$$

Значение t берут из таблицы f - распределения Стьюдента. Опыт считается бракованным, если экспериментальное значение критерия t по модулю больше табличного значения.

# Дисперсия параметра оптимизации

терминологии, принятой Πo. B планировании эксперимента, речь идёт о подсчёте дисперсии параметра оптимизации  $S_{\{v\}}^2$  или, что то же самое, дисперсии воспроизводимости эксперимента  $S^2_{\text{norm}}$ .

Дисперсия в каждом опыте, состоящем из n повторных наблюдений, подсчитывается по формуле:

$$
S^{2} = \frac{\sum_{1}^{n}(y_{q}-\bar{y})^{2}}{n-1}
$$
 (4.5)

При подсчёте дисперсии параметра оптимизации квадрат разности между значением в каждом опыте и средним

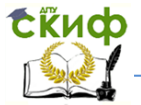

ПОВТОРНЫХ наблюдений и нужно значением из  $\overline{r}$ просуммировать по числу опытов в матрице N, а затем разделить на N (n-1).

Так - мы приходим к формуле:

$$
S_{\{y\}}^2 = \frac{\sum_{1}^{N} \sum_{1}^{n} (y_{iq} - \bar{y}_i)^2}{N(n-1)}
$$
(4.6)

 $r$ де i = 1,2,...,N; q = 1,2,...,n.

Такой формулой можно пользоваться в случаях, когда число повторных опытов одинаково во всей матрице.

Для двух повторных опытов формула принимает совсем простой вид

$$
S_{\{y\}}^2 = \frac{2\sum_{i=1}^{N}(y_{iq} - \bar{y}_i)^2}{N}
$$
 (4.7)

Дисперсию воспроизводимости проше всего рассчитывать, когда соблюдается равенство числа повторных опытов во всех экспериментальных точках. На практике часто приходится сталкиваться со случаями, когда число повторных опытов различно. Это происходит вследствие отброса грубых наблюдений. неуверенности экспериментатора B. правильности некоторых результатов (в таких случаях возникает желание ещё и ещё раз повторить опыт) и т. п. Тогда при усреднении дисперсий приходится пользоваться средним взвешенным значением дисперсий, взятым с учётом числа степеней свободы:

$$
S_{\{y\}}^2 = \frac{S_1^2 \cdot f_1 + S_2^2 \cdot f_2 + \dots + S_N^2 \cdot f_N}{f_1 + f_2 + \dots + f_N} = \frac{\sum_{i=1}^N S_i^2 \cdot f_i}{\sum_{i=1}^N f_i} (4.8)
$$

где  $S_1^2$  - дисперсия первого опыта;  $S_2^2$  - дисперсия второго опыта и т.д.;  $f_1$  - число степеней свободы в первом опыте, равное числу параллельных опытов n<sub>1</sub> минус 1, т.е.  $f_1 =$  $n_1 - 1$ ;  $f_2$  – число степеней свободы во втором опыте и т.д.

# 4.3. Порядок и пример выполнения работы

4.1. При исследовании процесса коррозии четыре повторных опыта показали следующие значения скорости коррозии стали: 3,580, 2,370, 2,710 и 2,761 мг/см<sup>2</sup>час.

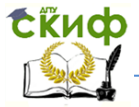

Результат первого опыта поставлен под сомнение, так как он выделяется на фоне остальных трёх опытов.

Исключим первый опыт из расчёта и по остальным произведём вычисление среднего арифметического И стандарта:

$$
\overline{y} = \frac{2,370 + 2,710 + 2,761}{3} = 2,613
$$

$$
S = \sqrt{\frac{(-0,243)^2 + 0,097^2 + 0,148^2}{3 - 1}} = \sqrt{\frac{0,090}{2}} \approx 0,21
$$

Если произведём проверку по критерию Стьюдента, то получим:

$$
\frac{3,580 - 2,613}{0,21} = \frac{0,967}{0,21} = 4,6
$$

При числе степеней свободы f = 2 в уровне значимости  $0,05$   $t = 4,303$ . Экспериментальное значение больше табличного, поэтому сомнительный результат можно считать браком.

Можно воспользоваться ещё и другими критериями.

Пусть имеется n повторных наблюдений у<sub>1</sub>, у<sub>2</sub>, ..., у<sub>n</sub> и возникает подозрение, что і-е наблюдение несовместимо с остальными. Подсчитаем среднее значение у и ошибку  $S_{\alpha\beta}$ :

$$
\bar{y} = \frac{\sum_{i=1}^{n} y_i}{n} \tag{4.9}
$$

$$
S_{\{y\}} = \sqrt{\frac{\sum_{i=1}^{n} (\bar{y} - y_i)^2}{n-1}}
$$
(4.10)

Найдём относительное отклонение для t-го определения

$$
r_i = \frac{y_i - \bar{y}}{s_{\{y\}}\sqrt{\frac{n-1}{n}}}
$$
\n(4.11)

Если найденное значение для любого і-го измерения не превосходит по абсолютной величине табличного значения г

для выбранного уровня значимости и числа степеней свободы  $f = n - 2$ , то можно принять гипотезу об однородности результатов наблюдений.

При больших значениях числа степеней свободы г-распределение весьма близко К нормальному распределению. В этих случаях для проверки однородности наблюдений можно пользоваться трёхсигмовым критерием З $\sigma$ . полагая, что выборочная дисперсия хорошо характеризует генеральную дисперсию. Если ни одно из отклонений при большом числе измерений не превосходит по абсолютной величине Зо, то допустимо считать все наблюдения совместимыми. Критерий г применим для оценки любого i-го наблюдения. Для оценки специально выбранных наблюдений, или используется минимального максимальных, распределение максимального отклонения:

$$
r_{max} = \frac{y_{max} - \bar{y}}{s_{\{y\}}\sqrt{\frac{n-1}{n}}}
$$
(4.12)

$$
r_{min} = \frac{\bar{y} - y_{min}}{s_{\{y\}}\sqrt{\frac{n-1}{n}}}
$$
(4.13)

В табл. 5.1 (приложения 2) приведены значения  $r_{max}$  и  $r_{min}$  для уровня значимости 0,01 и 0,05 и числа степеней свободы от 1 до 23.

Если рассчитанное значение  $r_{max}$  и  $r_{min}$  превышает табличное, то оцениваемый результат может быть отнесён к грубым и не включаться в расчёт.

4.2. В опыте по экстракционному разделению циркония и гафния получены значения параллельных опытов 12.15; 10,86; 16,00. Оценим последнее значение:

$$
\bar{y}
$$
 = 13,00;  $S_{\{y\}}^2$  = 6,172;  $S_{\{y\}}$  = 2,48;  $r_{max} = \frac{16,0-13,0}{2,02} = 1,48$ 

Табличное значение  $r_{max}$  для уровня значимости 0,05 и одной степени свободы равно 1,412. Наблюдение 16,00 может быть признано грубым.

4.3. Метод определения концентрации SiO<sub>2</sub>, % в различных пробах шлаков (табл. 4.2)

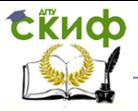

# Табл. 4.2

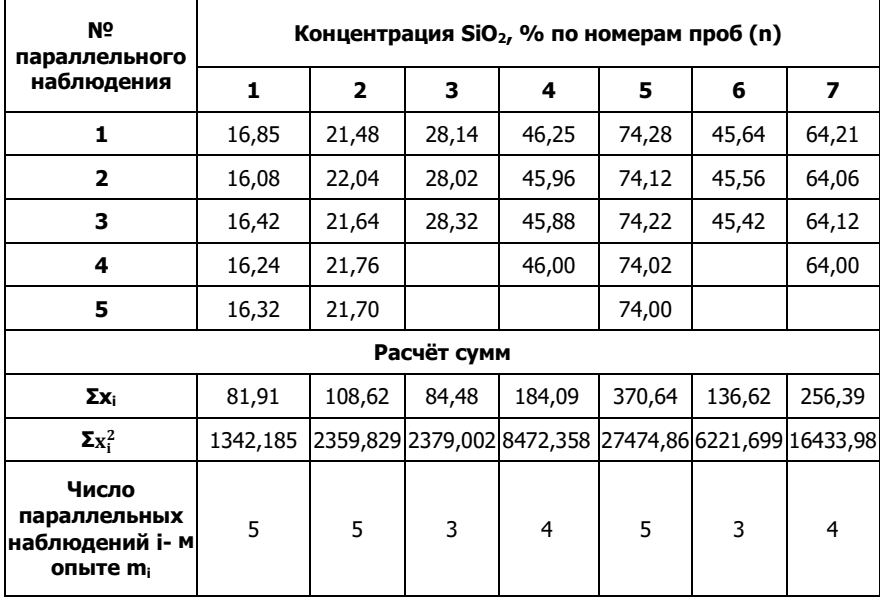

При расчёте выборочной дисперсии можно использовать следующую равновесную формулу:

$$
S^{2} = \frac{\sum_{i}^{m} x_{i}^{2} - \frac{(\sum x_{i})^{2}}{m}}{m-1}
$$
 (4.14)

Выборная дисперсия тогда для всех 7-ми опытов будет:

$$
S_1^2 = \frac{1342,185 - \frac{81,91^2}{5}}{4} = 0,084
$$

$$
S_2^2 = \frac{2359,829 - \frac{108,62^2}{5}}{4} = 0,042
$$

$$
S_3^2 = \frac{2379,002 - \frac{84,48^2}{3}}{2} = 0,023
$$

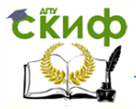

$$
S_4^2 = \frac{8472,358 - \frac{184,09^2}{4}}{3} = 0,025
$$
  

$$
S_5^2 = \frac{27474,86 - \frac{370,64^2}{5}}{4} = 0,015
$$
  

$$
S_6^2 = \frac{6221,699 - \frac{136,62^2}{3}}{2} = 0,012
$$
  

$$
S_7^2 = \frac{16433,98 - \frac{256,39^2}{4}}{2} = 0,007
$$

Теперь для оценки средней точности всего эксперимента необходимо определить дисперсию, характеризующую воспроизводимость всего эксперимента. Она вычисляется по данным параллельных измерений и называется дисперсией воспроизводимости. Можно встретить и термин "суммарная дисперсия воспроизводимости".

3

При равном количестве параллельных измерений (равноточных измерениях  $m = const$ ) можно было было было стандаростейшей формулой для расчёта воспользоваться простейшей формулой для расчёта дисперсии воспроизводимости:

$$
S_{\text{Bocnp}}^2 = \frac{\sum_{j=1}^n S_j^2}{n}
$$
 (4.15)

где n - число опытов.

В примере расчёт суммарной дисперсии воспроизводимости приходится проводить с помощью следующего уравнения:

$$
S_{\text{bocnp}}^2 = \frac{\sum_{j=1}^n (S_i^2 \cdot f_j)}{f_{\text{bocnp}}} \tag{4.16}
$$

где f<sup>j</sup> - число степеней свободы для каждого опыта.

Число степеней свободы - это понятие, которое учитывает в статистических ситуациях связи, ограничивающие свободу изменения случайных величин. Число степеней свободы вычисляют как разность между числом

67

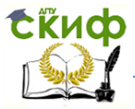

экспериментальных точек и числом связей: так, при дисперсии:

$$
S_j^2 = \frac{\sum_{j=1}^m (x_i - \bar{x})^2}{f_j}
$$
 (4.17)

Наблюдается одна связь, определяемая уравнением средней арифметической величины. Поэтому  $f_i = m_i - 1$ , тогда

$$
f_{\text{bocnp}} = \sum_{j=1}^{n} f_i = N - n = \sum_{j=1}^{n} m_j - n = 29 - 7 = 22
$$

где N - общее число опытов с учётом параллельных наблюдений;  $f_i$  - число степеней свободы по пробам, равное  $f_1$  $= 4$ ;  $f_2 = 4$ ;  $f_3 = 2$ ;  $f_4 = 3$ ;  $f_5 = 4$ ;  $f_6 = 2$ ;  $f_7 = 3$ .

Находим суммарную дисперсию воспроизводимости:

$$
S_{\text{BCCIP}}^2 =
$$
  
= 
$$
\frac{0.084 \cdot 4 + 0.042 \cdot 4 + 0.023 \cdot 2 + 0.025 \cdot 3 + 0.015 \cdot 4 + 0.012 \cdot 2 + 0.007 \cdot 3}{22}
$$
  
= 0.033

Далее ошибка или точность метода, определённая по текущим измерениям, равна:

$$
S_{\text{bocnp}} = \sqrt{S_{\text{bocnp}}^2} = \sqrt{0.033} = 0.182
$$

# 4.4. Варианты заданий

# Вариант 1

1. При исследовании процесса коррозии четыре повторных опыта показали следующие значения скорости коррозии стали: 3,310, 2,170, 2,540 и 2,571 мг/см<sup>2</sup>час. Результат первого опыта поставлен под сомнение, так как он выделяется на фоне остальных трёх опытов.

Управление цифровых образовательных технологий

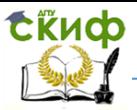

#### Техника металлургического эксперимента

2. В опыте по экстракционному разделению циркония и гафния получены значения параллельных опытов 11,25; 9,76; 15,00. Оценить последнее значение.

# **Вариант 2**

1. При исследовании процесса коррозии четыре повторных опыта показали следующие значения скорости коррозии стали: 3,470, 2,260, 2,600 и 2,655 мг/см<sup>2</sup>час. Результат первого опыта поставлен под сомнение, так как он выделяется на фоне остальных трёх опытов.

2. В опыте по экстракционному разделению циркония и гафния получены значения параллельных опытов 13,35; 11,96; 17,00. Оценить последнее значение.

# **Вариант 3**

1. При исследовании процесса коррозии четыре повторных опыта показали следующие значения скорости коррозии стали: 3,540, 2,350, 2,660 и 2,661 мг/см<sup>2</sup>час. Результат первого опыта поставлен под сомнение, так как он выделяется на фоне остальных трёх опытов.

2. В опыте по экстракционному разделению циркония и гафния получены значения параллельных опытов 10,05; 8,56; 14,00. Оценить последнее значение.

# **Вариант 4**

1. При исследовании процесса коррозии четыре повторных опыта показали следующие значения скорости коррозии стали: 3,430, 2,210, 2,530 и 2,572 мг/см<sup>2</sup>час. Результат первого опыта поставлен под сомнение, так как он выделяется на фоне остальных трёх опытов.

2. В опыте по экстракционному разделению циркония и гафния получены значения параллельных опытов 14,15; 12,66; 18,00. Оценить последнее значение.

# **Вариант 5**

1. При исследовании процесса коррозии четыре повторных опыта показали следующие значения скорости коррозии стали: 3,590, 2,380, 2,720 и 2,774 мг/см<sup>2</sup>час. Результат первого опыта поставлен под сомнение, так как он выделяется на фоне остальных трёх опытов.

Управление цифровых образовательных технологий

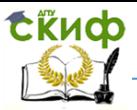

#### Техника металлургического эксперимента

2. В опыте по экстракционному разделению циркония и гафния получены значения параллельных опытов 12,75; 10,36; 15,00. Оценить последнее значение.

### **Вариант 6**

1. При исследовании процесса коррозии четыре повторных опыта показали следующие значения скорости коррозии стали: 3,440, 2,270, 2,700 и 2,741 мг/см<sup>2</sup>час. Результат первого опыта поставлен под сомнение, так как он выделяется на фоне остальных трёх опытов.

2. В опыте по экстракционному разделению циркония и гафния получены значения параллельных опытов 9,95; 10,36; 18,00. Оценить последнее значение.

### **Вариант 7**

1. При исследовании процесса коррозии четыре повторных опыта показали следующие значения скорости коррозии стали: 3,520, 2,310, 2,650 и 2,693 мг/см<sup>2</sup>час. Результат первого опыта поставлен под сомнение, так как он выделяется на фоне остальных трёх опытов.

2. В опыте по экстракционному разделению циркония и гафния получены значения параллельных опытов 15,25; 13,47; 19,00. Оценить последнее значение.

# **Вариант 8**

1. При исследовании процесса коррозии четыре повторных опыта показали следующие значения скорости коррозии стали: 3,550, 2,330, 2,620 и 2,674 мг/см<sup>2</sup>час. Результат первого опыта поставлен под сомнение, так как он выделяется на фоне остальных трёх опытов.

2. В опыте по экстракционному разделению циркония и гафния получены значения параллельных опытов 11,75; 10,15; 17,25. Оценить последнее значение.

#### **Вариант 9**

1. При исследовании процесса коррозии четыре повторных опыта показали следующие значения скорости коррозии стали: 3,450, 2,270, 2,640 и 2,685 мг/см<sup>2</sup>час. Результат первого опыта поставлен под сомнение, так как он выделяется на фоне остальных трёх опытов.

Управление цифровых образовательных технологий

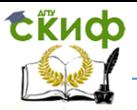

#### Техника металлургического эксперимента

2. В опыте по экстракционному разделению циркония и гафния получены значения параллельных опытов 16,35; 14,75; 20,00. Оценить последнее значение.

### **Вариант 10**

1. При исследовании процесса коррозии четыре повторных опыта показали следующие значения скорости коррозии стали: 3,560, 2,340, 2,630 и 2,685 мг/см<sup>2</sup>час. Результат первого опыта поставлен под сомнение, так как он выделяется на фоне остальных трёх опытов.

2. В опыте по экстракционному разделению циркония и гафния получены значения параллельных опытов 17,25; 15,75; 21,00. Оценить последнее значение.

# **4.5. Список литературы**

1. Дрейпер Н. Прикладной регрессионный анализ / Н. Дрейпер, Г. Смит. - М.: Статистика, 1973.

2. Айвазян С. А. Статистическое исследование зависимостей / С. А. Айвазян. - М.: Металлургия, 1966.

3. Яноши Л. Теория и практика обработки результатов измерений / Л. Яноши. - М.: Мир, 1968.

4. Митин И.В. Анализ и обработка экспериментальных данных / И.В. Митин, В.С. Русаков. - М.: Изд-во МГУ, 2014.

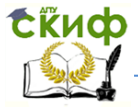

# ПРАКТИЧЕСКАЯ РАБОТА № 5

# "МЕТОДИКА ОБРАБОТКИ РЕЗУЛЬТАТОВ МЕТАЛЛУРГИЧЕСКИХ ЭКСПЕРИМЕНТОВ. РАСЧЁТ МЕТОДОМ НАИМЕНЬШИХ КВАДРАТОВ"

# 5.1. Цель работы

Цель работы - изучить обучающимися методы обработки результатов металлургического эксперимента

# 5.2. Общие сведения

Известны различные методы обработки результатов эксперимента. Самый известный метод наименьших квадратов (МНК), который был развит усилиями Лежандра и Гаусса более 150 лет назад.

Самый простой случай: один фактор, линейная модель. Интересующая нас функция отклика (которую мы будем также называть уравнением регрессии) имеет вид:

$$
y = b_0 + b_1 \cdot x_1 \tag{5.1}
$$

Это хорошо известное вам уравнение прямой линии. Наша цель – вычисление неизвестных коэффициентов  $b_0$  и  $b_1$ . Мы провели эксперимент, чтобы использовать при вычислениях его результаты.

Если бы все экспериментальные точки лежали строго на прямой линии, то для каждой из них было бы справедливо равенство:

$$
y_i - b_0 - b_1 \cdot x_{1i} = 0 \tag{5.2}
$$

где  $i = 1, 2, ..., N$  – номер опыта.

Тогда не было бы никакой проблемы. На практике это равенство нарушается и вместо него приходится писать:

$$
y_i - b_0 - b_1 \cdot x_{1i} = \xi_i \tag{5.3}
$$

где  $\xi$  - разность между экспериментальным вычисленным по уравнению регрессии значениями  $\nu$  и i - й
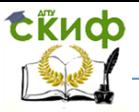

экспериментальной точки. Эту величину иногда называют невязкой

Можно *постулировать*, что модель пригодна. Тогда невязка будет порождаться только ошибкой опыта. (Еще можно, конечно, постулировать, что ошибка опыта равна нулю. Тогда невязка будет связана только с пригодностью модели, и пригодной будет такая модель, для которой все невязки равны нулю.)

Обычно оценивают независимую ошибку опыта и проверяют пригодность модели.

Мы хотим найти такие коэффициенты регрессии, при которых невязки будут минимальны. Это требование можно записать по-разному. В зависимости от этого мы будем получать разные оценки коэффициентов. Вот одна из возможных записей:

$$
U = \sum_{i=1}^{N} \xi_i^2 = min
$$
 (5.4)

которая приводит к методу наименьших квадратов.

Когда мы ставим эксперимент, то обычно стараемся провести больше (во всяком случае не меньше) опытов, чем ЧИСЛО неизвестных коэффициентов. Поэтому система линейных уравнений:

$$
\xi_i = y_i - b_0 - b_1 \cdot x_{1i} \tag{5.5}
$$

оказывается, переопределенной и **HACTO** противоречивой (т.е. она может иметь бесконечно много решений или может не иметь решений). Переопределённость возникает, когда число уравнений больше числа неизвестных; противоречивость  $\sim$ когда некоторые из равнений несовместимы друг с другом.

Только если все экспериментальные точки лежат на прямой, то система становится определённой и имеет единственное решение.

МНК обладает тем замечательным свойством, что он лелает *опрелелённой* любую ПРОИЗВОЛЬНУЮ систему уравнений. Он делает число уравнений равными числу неизвестных коэффициентов.

Наше уравнение регрессии имеет вид:

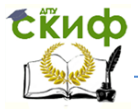

$$
y = b_0 + b_1 \cdot x_1 \tag{5.6}
$$

В нем два неизвестных коэффициента. Значит, применяя МНК, мы получим два уравнения.

Известно, что:

$$
U = \sum_{i=1}^{N} \xi_i^2 = \min \tag{5.7}
$$

Это соотношение можно записать иначе:

$$
U = \sum_{i=1}^{N} \xi_i^2 = \sum_{i=1}^{N} (y_i - b_0 - b_1 \cdot x_1)^2 = \min (5.8)
$$

Минимум некоторой функции, если он существует, достигается при одновременном равенстве нулю частных производных по всем неизвестным, т.е.:

$$
\frac{\partial U}{\partial b_0} = 0; \frac{\partial U}{\partial b_1} = 0 \tag{5.9}
$$

Откуда берутся наши уравнения для определения коэффициентов.

$$
-2\sum_{i=1}^{N}(y_i - b_0 - b_1 \cdot x_{1i}) = 0 \qquad (5.10)
$$

$$
-2\sum_{i=1}^{N} (y_i - b_0 - b_1 \cdot x_{1i}) \cdot x_{1i} = 0
$$
 (5.11)

Для вычислений удобно раскрыть скобки и провести простые преобразования, которые дают:

$$
Nb_0 + \sum_{i=1}^{N} x_{1i} \cdot b_1 = \sum_{i=1}^{N} y_i \tag{5.12}
$$

$$
\sum_{i=1}^{N} x_{1i} \cdot b_0 + \sum_{i=1}^{N} x_{1i}^2 \cdot b_1 = \sum_{i=1}^{N} y_i \cdot x_{1i}
$$
 (5.13)

формулы Окончательные для вычисления коэффициентов регрессии, которые удобно находить с помощью определителей, имеют вид:

$$
b_0 = \frac{\sum_{i=1}^{N} y_i \sum_{i=1}^{N} x_{i}^2 - \sum_{i=1}^{N} y_i x_{i} x_{i}}{N \cdot \sum_{i=1}^{N} x_{i}^2 - (\sum_{i=1}^{N} x_{i})^2} (5.14)
$$

$$
b_{1} = \frac{N \cdot \sum_{i=1}^{N} y_{i} x_{1i} - \sum_{i=1}^{N} y_{i} \sum_{i=1}^{N} x_{1i}}{N \cdot \sum_{i=1}^{N} x_{1i}^{2} - (\sum_{i=1}^{N} x_{1i})^{2}}
$$
(5.15)

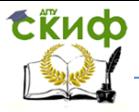

Посмотрим теперь, как вычисляются суммы, входящие в эти формулы.

# 5.3. Порядок и пример выполнения работы

Результаты эксперимента представляются следующей матрицей (табл. 5.1). Для выполнения вычислений её расширяют так, как представлено в (табл. 5.2).

Таблица 5.1.

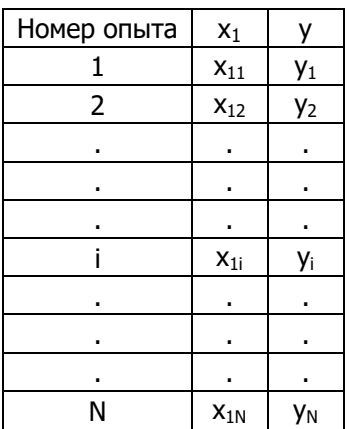

Условия и результаты опытов

# Таблица 5. 2.

Расчётная таблица для вычислений коэффициентов регрессии

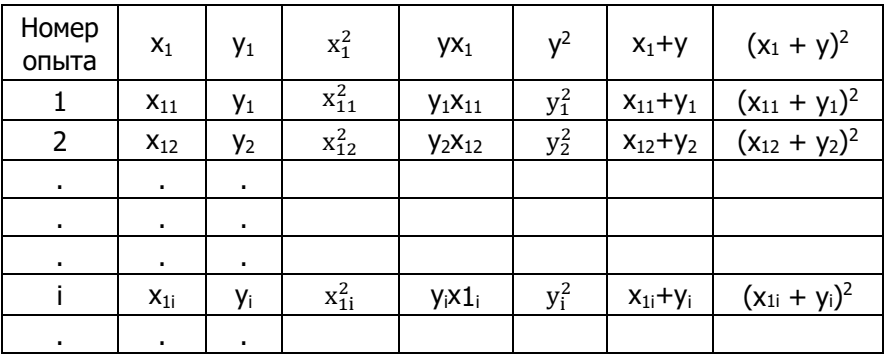

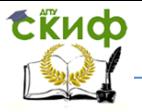

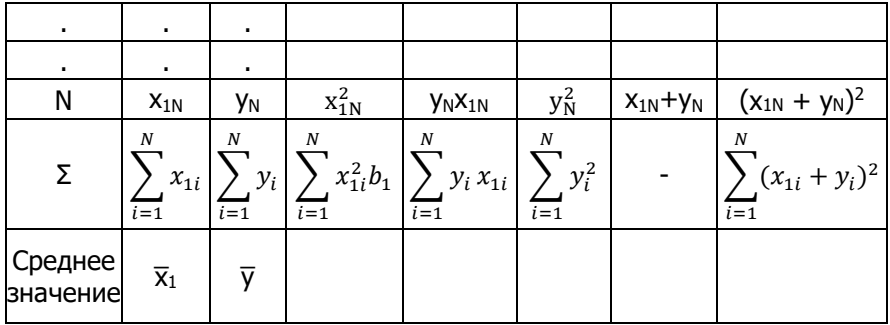

В этой таблице сделано больше вычислений, чем требуется для расчёта b<sub>0</sub> b<sub>1</sub>. Эти "лишние" данные нужны для проверки правильности расчётов.

Возможны два способа проверки. Первый из условия:

$$
\sum_{i=1}^{N} (x_{1i} + y_i)^2 = \sum_{i=1}^{N} x_{1i}^2 + 2 \sum_{i=1}^{N} y_i x_{1i} + \sum_{i=1}^{N} y_i^2
$$
 (5.16)

Второй способ использует условие  $\bar{y} = b_0 + b_1 \cdot \bar{x}_1$ . Подставляя в это соотношение  $\bar{y}$  и  $\bar{x}_1$  из последней строки таблицы и один из коэффициентов, можно найти другой коэффициент и сравнить с расчётным.

Вторая из проверок является наиболее полной, наиболее жёсткой. Она проверяет не только вычисления сумм, но и вычисления коэффициентов.

Нанесём исходные данные и полученное уравнение на график (рис. 5.1).

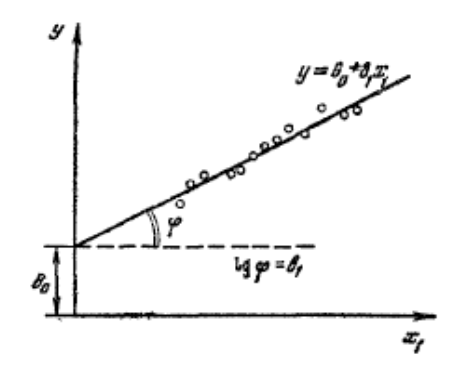

Рис. 5.1. Линейное уравнение регрессии

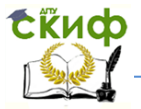

Выделим для удобства рассмотрения несколько экспериментальных точек и отрезок нашего уравнения в большем масштабе (рис. 5. 2).

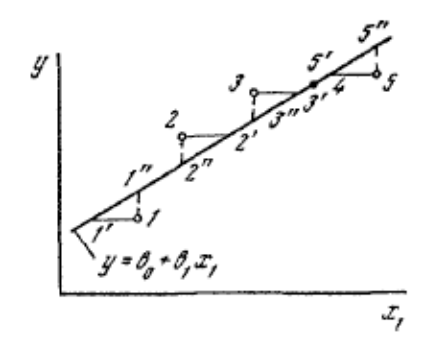

Рис. 5.2. Линейное уравнение регрессии (фрагмент)

Мы выбрали пять экспериментальных точек, которые пронумеровали цифрами 1, 2, 3, 4, 5. Четвёртая точка оказалась лежащей на линии. МНК состоит в том, чтобы минимизировать сумму квадратов отрезков, характеризующих расхождение между экспериментальными точками и полученным уравнением. Мы минимизировали сумму квадратов пунктирных отрезков.

Если бы наше уравнение регрессии имело вид:  $x_1 = b_0 + b_1 \cdot y$  то мы минимизировали бы сумму сплошных отрезков.

Во всех формулах тогда пришлось бы  $x_1$  и  $y$  поменять местами и коэффициенты получились бы другими (если, конечно, не все невязки равны нулю).

Мы находим невязки по оси у, поэтому и минимизируется сумма квадратов вертикальных отрезков. Обе линии совпадут только в том случае, если все невязки равны нулю, т. е. если все экспериментальные точки лежат точно на прямой линии.

Теперь мы можем узнать, какая же получилась сумма квадратов невязок. Будем называть её остаточной суммой квадратов.

Из рисунков видно, что для этого надо вычислить по уравнению значения у в условиях каждого опыта. Будем называть такое значение предсказанным и обозначать у. Затем

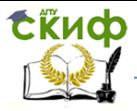

надо найти все невязки (отрезки), возвести их в квадрат и сложить (табл. 5.3).

Таблица 5.3.

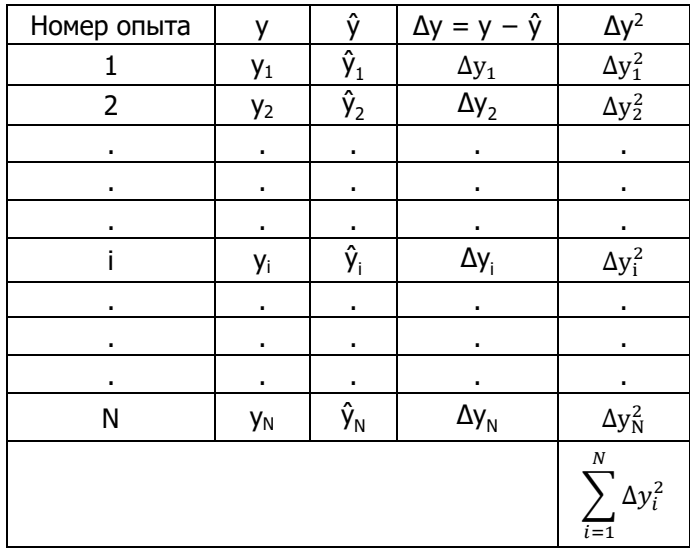

Расчёт остаточной суммы квадратов

Величина  $\sum_{i=1}^{N} \Delta y_i^2$ , и есть остаточная сумма квадратов, которую мы раньше обозначили  $\sum_{i=1}^{N} \xi_i^2$ . МНК гарантирует, что эта величина минимально возможная.

# 5.4. Варианты заданий

### Полностью описать порядок выполнения работы стаблицами и графиками лункт 3.

### 5.5. Список литературы

1. Вентцель Е. С. Теория вероятностей / Е. С. Вентцель. -М.: Наука, 1969.

2. Дрейпер Н. Прикладной регрессионный анализ / Н. Дрейпер, Г. Смит. - М.: Статистика, 1973.

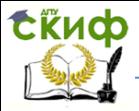

3. Айвазян С. А. Статистическое исследование зависимостей / С. А. Айвазян. - М.: Металлургия, 1966. 4. Яноши Л. Теория и практика обработки результатов измерений / Л. Яноши. - М.: Мир, 1968.

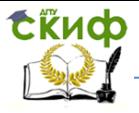

### **ПРИЛОЖЕНИЕ 1**

### Таблица 3.1

Спектральная (монохроматическая) излучательная способность некоторых металлов в красных лучах с длиной волны  $\lambda = 0.65$  мкм.

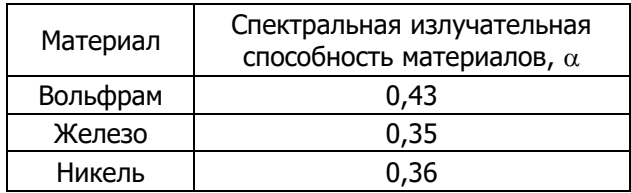

# Таблица 3.2

Зависимость действительной температуры от яркостной температуры, измеренной оптическим пирометром, при различных значениях коэффициентов излучательной способности  $\alpha$  для  $\lambda = 0.65$  мкм.

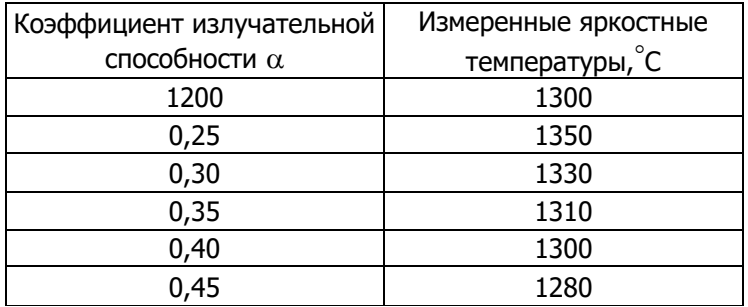

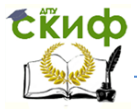

# **ПРИЛОЖЕНИЕ 2**

# Таблица 4.1

Значения  $r_{max}$  и  $r_{min}$  для уровней значимости 0,01 и 0,05

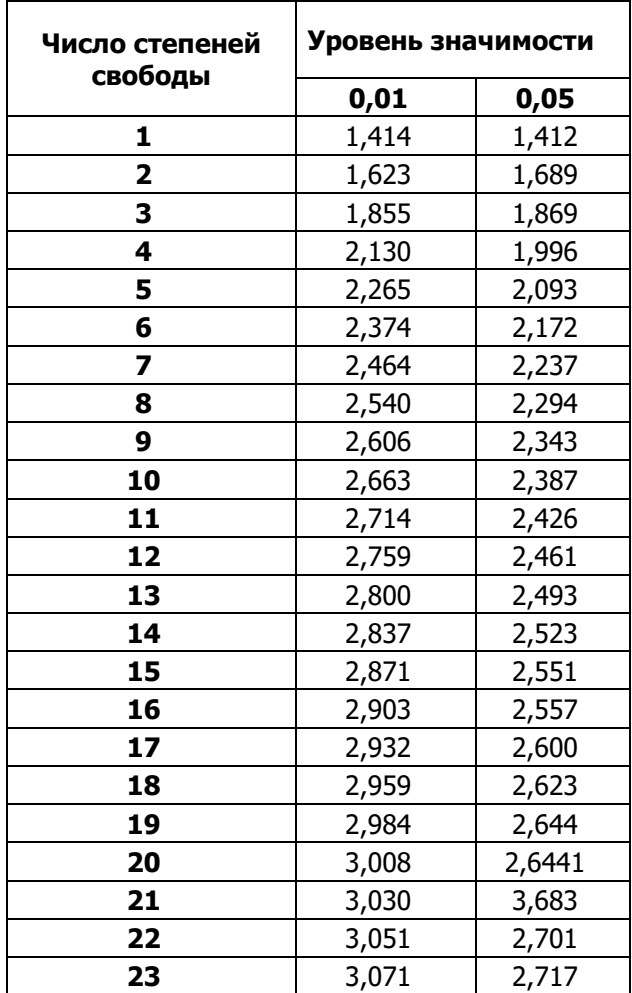